# [MS-CVWREST]:

# **Unified Communications Call Via Work Protocol**

### **Intellectual Property Rights Notice for Open Specifications Documentation**

- **Technical Documentation.** Microsoft publishes Open Specifications documentation ("this documentation") for protocols, file formats, data portability, computer languages, and standards support. Additionally, overview documents cover inter-protocol relationships and interactions.
- **Copyrights**. This documentation is covered by Microsoft copyrights. Regardless of any other terms that are contained in the terms of use for the Microsoft website that hosts this documentation, you can make copies of it in order to develop implementations of the technologies that are described in this documentation and can distribute portions of it in your implementations that use these technologies or in your documentation as necessary to properly document the implementation. You can also distribute in your implementation, with or without modification, any schemas, IDLs, or code samples that are included in the documentation. This permission also applies to any documents that are referenced in the Open Specifications documentation.
- No Trade Secrets. Microsoft does not claim any trade secret rights in this documentation.
- Patents. Microsoft has patents that might cover your implementations of the technologies described in the Open Specifications documentation. Neither this notice nor Microsoft's delivery of this documentation grants any licenses under those patents or any other Microsoft patents. However, a given Open Specifications document might be covered by the Microsoft Open Specifications Promise or the Microsoft Community Promise. If you would prefer a written license, or if the technologies described in this documentation are not covered by the Open Specifications Promise or Community Promise, as applicable, patent licenses are available by contacting iplq@microsoft.com.
- **Trademarks**. The names of companies and products contained in this documentation might be covered by trademarks or similar intellectual property rights. This notice does not grant any licenses under those rights. For a list of Microsoft trademarks, visit <a href="https://www.microsoft.com/trademarks">www.microsoft.com/trademarks</a>.
- **Fictitious Names**. The example companies, organizations, products, domain names, email addresses, logos, people, places, and events that are depicted in this documentation are fictitious. No association with any real company, organization, product, domain name, email address, logo, person, place, or event is intended or should be inferred.

**Reservation of Rights**. All other rights are reserved, and this notice does not grant any rights other than as specifically described above, whether by implication, estoppel, or otherwise.

**Tools**. The Open Specifications documentation does not require the use of Microsoft programming tools or programming environments in order for you to develop an implementation. If you have access to Microsoft programming tools and environments, you are free to take advantage of them. Certain Open Specifications documents are intended for use in conjunction with publicly available standards specifications and network programming art and, as such, assume that the reader either is familiar with the aforementioned material or has immediate access to it.

# **Revision Summary**

| Date      | Revision History | <b>Revision Class</b> | Comments                                        |
|-----------|------------------|-----------------------|-------------------------------------------------|
| 3/30/2015 | 1.0              | New                   | Released new document.                          |
| 9/4/2015  | 1.1              | Minor                 | Clarified the meaning of the technical content. |
| 7/15/2016 | 1.2              | Minor                 | Clarified the meaning of the technical content. |

# **Table of Contents**

| 1 |       | duction                                        |    |
|---|-------|------------------------------------------------|----|
|   | 1.1   | Glossary                                       |    |
|   | 1.2   | References                                     |    |
|   | 1.2.1 | Normative References                           |    |
|   | 1.2.2 |                                                |    |
|   | 1.3   | Overview                                       | 7  |
|   | 1.4   | Relationship to Other Protocols                | 7  |
|   | 1.5   | Prerequisites/Preconditions                    |    |
|   | 1.6   | Applicability Statement                        |    |
|   | 1.7   | Versioning and Capability Negotiation          |    |
|   | 1.8   | Vendor-Extensible Fields                       |    |
|   | 1.9   | Standards Assignments                          |    |
|   |       |                                                |    |
| 2 | Mess  | ages                                           |    |
|   | 2.1   | Transport                                      |    |
|   | 2.2   | Common Data Types                              | 9  |
|   | 2.2.1 | Namespaces                                     | 9  |
|   | 2.2.2 | Custom HTTP Headers                            | 9  |
|   | 2.2.3 | Complex Types                                  | 9  |
|   | 2.2.4 | Simple Types                                   |    |
|   | 2.2   | .4.1 AudienceMessaging                         |    |
|   | 2.2   | .4.2 AudienceMuteLock                          |    |
|   |       | .4.3 CallState                                 |    |
|   |       | .4.4 ConversationModality                      |    |
|   |       | .4.5 ConversationState                         |    |
|   |       | .4.6 Direction                                 |    |
|   |       | .4.7 Importance                                |    |
|   |       | .4.8 InvitationState                           |    |
|   |       | .4.9 MessageFormat                             |    |
|   |       |                                                |    |
|   |       |                                                |    |
|   |       | .4.11 Role                                     |    |
|   |       | .4.12 SourceNetwork 1                          |    |
|   | 2.2.5 | Attributes                                     |    |
|   | 2.2.6 | Common Data Structures                         |    |
|   |       | .6.1 Communication Resource                    |    |
|   |       | .6.2 Conversations Resource                    |    |
|   |       | .6.3 Conversation Resource                     |    |
|   | 2.2   | .6.4 Invitation Resource                       |    |
|   | 2.2   | .6.5 Phone Audio Invitation Resource           | 7  |
|   | 2.2   | .6.6 Call Resource                             | 7  |
|   | 2.2   | .6.7 Phone Audio Resource                      | 8  |
|   | 2.2   | .6.8 Participant Resource 1                    | 8  |
|   | 2.2   | .6.9 Start Phone Audio Input Type 1            |    |
|   | 2.2   | .6.10 Stop Phone Audio Input Type              |    |
|   |       |                                                |    |
| 3 |       | ocol Details2                                  |    |
|   | 3.1   | Server Details                                 |    |
|   | 3.1.1 | Abstract Data Model 2                          | .0 |
|   | 3.1   | .1.1 Navigating the Protocol                   | .0 |
|   | 3.1   | .1.2 API Versioning 2                          | 0  |
|   | 3.1.2 | Timers 2                                       |    |
|   | 3.1.3 | Initialization                                 |    |
|   | 3.1.4 | Higher-Layer Triggered Events                  |    |
|   | 3.1.5 | Message Processing Events and Sequencing Rules |    |
|   |       | .5.1 applications                              |    |
|   | ٥.1   |                                                | _  |

|   |                                                                                                    | .5.3<br>.5.4                                                                                                    | batchconversations                                                                                                    |                                                                                                    |
|---|----------------------------------------------------------------------------------------------------|----------------------------------------------------------------------------------------------------|----------------------------------------------------------------------------------------------------|----------------------------------------------------------------------------------------------------|
|   |                                                                                                    | .1.5.4.1                                                                                                    | Get conversations                                                                                                    |                                                                                                    |
|   | J                                                                                                    | 3.1.5.4.<br>3.1.5.4                                                                                                    | .1.1 Request Body                                                                                                    | 22                                                                                                    |
|   | 2.1                                                                                                    |                                                                                                    |                                                                                                    |                                                                                                    |
|   |                                                                                                    |                                                                                                    | conversation                                                                                                    |                                                                                                    |
|   | 3                                                                                                    | .1.5.5.1                                                                                                    |                                                                                                    |                                                                                                    |
|   |                                                                                                    | 3.1.5.5                                                                                                    |                                                                                                    |                                                                                                    |
|   | 2.4                                                                                                    | 3.1.5.5                                                                                                    |                                                                                                    |                                                                                                    |
|   |                                                                                                    | .5.6                                                                                                    | phoneAudioInvitation                                                                                                    |                                                                                                    |
|   | 3                                                                                                    | .1.5.6.1                                                                                                    | p                                                                                                    |                                                                                                    |
|   |                                                                                                    | 3.1.5.6                                                                                                    |                                                                                                    |                                                                                                    |
|   |                                                                                                    | 3.1.5.6                                                                                                    |                                                                                                    |                                                                                                    |
|   |                                                                                                    | .5.7                                                                                                    | phoneAudio                                                                                                    |                                                                                                    |
|   | 3                                                                                                    | .1.5.7.1                                                                                                    |                                                                                                    |                                                                                                    |
|   |                                                                                                    | 3.1.5.7                                                                                                    | .1.1 Request Body                                                                                                    | 25                                                                                                    |
|   |                                                                                                    | 3.1.5.7                                                                                                    | .1.2 Response Body                                                                                                    | 25                                                                                                    |
|   | 3.1                                                                                                    | .5.8                                                                                                    | startPhoneAudio                                                                                                    | 25                                                                                                    |
|   | 3                                                                                                    | .1.5.8.1                                                                                                    |                                                                                                    |                                                                                                    |
|   |                                                                                                    | 3.1.5.8                                                                                                    |                                                                                                    |                                                                                                    |
|   |                                                                                                    | 3.1.5.8                                                                                                    |                                                                                                    |                                                                                                    |
|   | 3.1                                                                                                    | .5.9                                                                                                    | stopPhoneAudio                                                                                                    |                                                                                                    |
|   | _                                                                                                    | .1.5.9.1                                                                                                    |                                                                                                    |                                                                                                    |
|   | J                                                                                                    | 3.1.5.9                                                                                                    |                                                                                                    |                                                                                                    |
|   |                                                                                                    | 3.1.5.9                                                                                                    |                                                                                                    |                                                                                                    |
|   | 3.1.6                                                                                                    |                                                                                                    | er Events                                                                                                    |                                                                                                    |
|   | 3.1.7                                                                                                    |                                                                                                    | er Local Events                                                                                                    |                                                                                                    |
|   |                                                                                                    |                                                                                                    |                                                                                                    |                                                                                                    |
| 4 | Proto                                                                                                    | col Exa                                                                                                    | mples                                                                                                    | 28                                                                                                    |
|   |                                                                                                    |                                                                                                    |                                                                                                    | 20                                                                                                    |
|   | 4.1                                                                                                    | Creating                                                                                                    | g an Application                                                                                                    | 28                                                                                                    |
|   |                                                                                                    | Creating                                                                                                    | g an ApplicationP Request                                                                                                    | 28                                                                                                    |
|   | 4.1                                                                                                    | Creating<br>HTT                                                                                                    | g an Application                                                                                                    | 28<br>28                                                                                                    |
|   | 4.1<br>4.1.1                                                                                                    | Creating<br>HTT<br>HTT                                                                                                 | g an ApplicationP RequestP Response                                                                                                    | 28<br>28<br>28                                                                                                    |
|   | 4.1<br>4.1.1<br>4.1.2                                                                                                    | Creating HTT HTT Prep                                                                                                  | g an ApplicationP RequestP Response                                                                                                    | 28<br>28<br>28                                                                                                    |
|   | 4.1<br>4.1.1<br>4.1.2<br>4.1.3<br>4.2                                                                                                    | Creating HTT HTT Prep Starting                                                                                         | g an ApplicationP RequestP Response                                                                                                    | 28<br>28<br>28<br>29                                                                                                    |
|   | 4.1<br>4.1.1<br>4.1.2<br>4.1.3<br>4.2<br>4.2.1                                                                                                    | Creating<br>HTT<br>HTT<br>Prep<br>Starting<br>Pho                                                                      | g an Application P Request P Response Daring to receive events g a Phone Audio Conversation ne Number Normalization                                                                                                    | 28<br>28<br>29<br>29                                                                                                    |
|   | 4.1<br>4.1.1<br>4.1.2<br>4.1.3<br>4.2<br>4.2.1<br>4.2.2                                                                                                    | Creating HTT HTT Prep Starting Pho HTT                                                                                 | g an Application P Request P Response Paring to receive events g a Phone Audio Conversation ne Number Normalization P Request                                                                                                    | 28<br>28<br>29<br>29<br>30                                                                                                    |
|   | 4.1<br>4.1.1<br>4.1.2<br>4.1.3<br>4.2<br>4.2.1<br>4.2.2<br>4.2.3                                                                                                    | Creating HTT HTT Prep Starting Pho HTT HTT                                                                             | g an Application P Request P Response Daring to receive events g a Phone Audio Conversation ne Number Normalization P Request P Response                                                                                                    | 28<br>28<br>29<br>29<br>30                                                                                                    |
|   | 4.1<br>4.1.1<br>4.1.2<br>4.1.3<br>4.2<br>4.2.1<br>4.2.2<br>4.2.3<br>4.2.4                                                                                                    | Creating HTT HTT Prep Starting Pho HTT HTT Proc                                                                        | g an Application P Request P Response Daring to receive events g a Phone Audio Conversation ne Number Normalization P Request P Response Description Description D | 28<br>28<br>29<br>30<br>30                                                                                                    |
|   | 4.1<br>4.1.1<br>4.1.2<br>4.1.3<br>4.2<br>4.2.1<br>4.2.2<br>4.2.3<br>4.2.4<br>4.2.4                                                                                               | Creating HTT HTT Prep Starting Pho HTT HTT Proc                                                                        | g an Application P Request P Response Daring to receive events g a Phone Audio Conversation ne Number Normalization P Request P Response Dessing Events Initial events                                                                                                    | 28 28 29 29 30 30 31                                                                                                    |
|   | 4.1<br>4.1.1<br>4.1.2<br>4.1.3<br>4.2<br>4.2.1<br>4.2.2<br>4.2.3<br>4.2.4<br>4.2<br>4.2                                                                                          | Creating HTT Prep Starting Pho HTT HTT Proc .4.1                                                                       | g an Application P Request P Response Daring to receive events g a Phone Audio Conversation ne Number Normalization P Request P Response Cessing Events Initial events Intermediate status events                                                                                                    | 28 28 29 29 30 30 31 31                                                                                                    |
|   | 4.1<br>4.1.1<br>4.1.2<br>4.1.3<br>4.2<br>4.2.1<br>4.2.2<br>4.2.3<br>4.2.4<br>4.2<br>4.2                                                                                          | Creating HTT Prep Starting Pho HTT HTT Proc .4.1 .4.2 .4.3                                                             | g an Application P Request P Response Daring to receive events g a Phone Audio Conversation ne Number Normalization P Request P Response Cessing Events Initial events Intermediate status events Completion Events                                                                                                    | 28 28 29 29 30 30 31 33                                                                                                    |
|   | 4.1<br>4.1.1<br>4.1.2<br>4.1.3<br>4.2.1<br>4.2.2<br>4.2.3<br>4.2.4<br>4.2<br>4.2<br>4.2                                                                                          | Creating HTT Prep Starting Pho HTT Proc .4.1 .4.2 .4.3 Receivir                                                        | g an Application P Request P Response Daring to receive events g a Phone Audio Conversation ne Number Normalization P Request P Response Cessing Events Initial events Intermediate status events Completion Events ng a Phone Audio Invitation                                                                                                    | 28 28 29 30 30 31 31 35                                                                                                    |
|   | 4.1<br>4.1.1<br>4.1.3<br>4.2.1<br>4.2.2<br>4.2.3<br>4.2.4<br>4.2<br>4.2<br>4.2<br>4.2<br>4.2<br>4.3<br>4.3.1                                                                     | Creating HTT Prep Starting Pho HTT Proc .4.1 .4.2 .4.3 Receivin                                                        | g an Application P Request P Response Daring to receive events g a Phone Audio Conversation ne Number Normalization P Request P Response Cessing Events Initial events Intermediate status events Completion Events ng a Phone Audio Invitation Cessing Events                                                                                                    | 28 28 29 30 30 31 35 35                                                                                                    |
|   | 4.1<br>4.1.1<br>4.1.3<br>4.2<br>4.2.1<br>4.2.2<br>4.2.3<br>4.2.4<br>4.2<br>4.2<br>4.2<br>4.2<br>4.2<br>4.2<br>4                                                                  | Creating HTT Prep Starting Pho HTT Proc .4.1 .4.2 .4.3 Receivir Proc Stoppin                                           | g an Application P Request P Response Daring to receive events g a Phone Audio Conversation ne Number Normalization P Request P Response Cessing Events Initial events Intermediate status events Completion Events ng a Phone Audio Invitation Cessing Events g Phone Audio                                                                                                    | 28 28 29 30 30 31 35 35 37                                                                                                    |
|   | 4.1<br>4.1.1<br>4.1.3<br>4.2<br>4.2.1<br>4.2.2<br>4.2.3<br>4.2.4<br>4.2<br>4.2<br>4.2<br>4.2<br>4.2<br>4.2<br>4                                                                  | Creating HTT Prep Starting Pho HTT Proc .4.1 .4.2 .4.3 Receivir Proc Stoppin HTT                                       | g an Application P Request P Response Daring to receive events g a Phone Audio Conversation ne Number Normalization P Request P Response Cessing Events Initial events Intermediate status events Completion Events ng a Phone Audio Invitation Cessing Events g Phone Audio P Request                                                                                                    | 28 28 29 30 30 31 35 35 37 38                                                                                                    |
|   | 4.1<br>4.1.1<br>4.1.3<br>4.2.1<br>4.2.2<br>4.2.3<br>4.2.4<br>4.2<br>4.2<br>4.2<br>4.2<br>4.3<br>4.3.1<br>4.4.1<br>4.4.1<br>4.4.2                                                 | Creating HTT Prep Starting Pho HTT Proc .4.1 .4.2 .4.3 Receivir Proc Stoppin HTT HTT                                   | g an Application P Request P Response Daring to receive events g a Phone Audio Conversation ne Number Normalization P Request P Response Cessing Events Initial events Intermediate status events Completion Events ng a Phone Audio Invitation Cessing Events g Phone Audio P Request P Response                                                                                                    | 28 28 29 30 31 35 35 35 35 35 35 38 38 38 38 38 38 38 38 38 38                                                                                                    |
|   | 4.1<br>4.1.1<br>4.1.2<br>4.1.3<br>4.2.1<br>4.2.2<br>4.2.3<br>4.2.4<br>4.2<br>4.2<br>4.3<br>4.3.1<br>4.4.1<br>4.4.2<br>4.5                                                        | Creating HTT Prep Starting Pho HTT Proc .4.1 .4.2 .4.3 Receivir Proc Stoppin HTT HTT Handlin                           | g an Application P Request P Response Daring to receive events g a Phone Audio Conversation ne Number Normalization P Request P Response Cessing Events Initial events Intermediate status events Completion Events ng a Phone Audio Invitation Cessing Events g Phone Audio P Request P Response g resource versions                                                                                                    | 28 28 30 31 35 35 35 35 37 38 38 38 38 38 38 38 38 38 38 38 38 38 38 38 38 38 38                                                                                                    |
|   | 4.1<br>4.1.1<br>4.1.2<br>4.1.3<br>4.2.1<br>4.2.2<br>4.2.3<br>4.2.4<br>4.2<br>4.2<br>4.3<br>4.3.1<br>4.4.1<br>4.4.2<br>4.5<br>4.5.1                                               | Creating HTT Prep Starting Pho HTT Proc .4.1 .4.2 .4.3 Receivir Proc Stoppin HTT HTT Handlin                           | g an Application P Request P Response Daring to receive events g a Phone Audio Conversation ne Number Normalization P Request P Response Cessing Events Initial events Intermediate status events Completion Events ng a Phone Audio Invitation Cessing Events g Phone Audio P Request P Response g resource versions P Request                                                                                                    | 28 28 30 31 35 35 35 38 38 38 38 38 38 38 38 38 38 38 38 38 38 38 38 38 38 38 38 38 38 38 38 38                                                                                                    |
|   | 4.1<br>4.1.1<br>4.1.2<br>4.1.3<br>4.2.1<br>4.2.2<br>4.2.3<br>4.2.4<br>4.2<br>4.2<br>4.3<br>4.3.1<br>4.4.1<br>4.4.2<br>4.5<br>4.5.1<br>4.5.2                                      | Creating HTT Prep Starting Pho HTT Proc .4.1 .4.2 .4.3 Receivir Proc Stoppin HTT HTT Handlin HTT                       | g an Application P Request P Response Daring to receive events g a Phone Audio Conversation ne Number Normalization P Request P Response Cessing Events Initial events Intermediate status events Completion Events ng a Phone Audio Invitation Cessing Events g Phone Audio P Request P Response g resource versions P Request P Response                                                                                                    | 28 28 36 36 37 37 37 37 38 38 |
|   | 4.1<br>4.1.1<br>4.1.2<br>4.1.3<br>4.2.1<br>4.2.2<br>4.2.3<br>4.2.4<br>4.2<br>4.2<br>4.3<br>4.3.1<br>4.4.1<br>4.4.2<br>4.5<br>4.5.1                                               | Creating HTT Prep Starting Pho HTT Proc .4.1 .4.2 .4.3 Receivir Proc Stoppin HTT HTT Handlin HTT                       | g an Application P Request P Response Daring to receive events g a Phone Audio Conversation ne Number Normalization P Request P Response Cessing Events Initial events Intermediate status events Completion Events ng a Phone Audio Invitation Cessing Events g Phone Audio P Request P Response g resource versions P Request                                                                                                    | 28 28 36 36 37 37 37 37 38 38 |
|   | 4.1<br>4.1.1<br>4.1.2<br>4.1.3<br>4.2.1<br>4.2.2<br>4.2.3<br>4.2.4<br>4.2<br>4.2<br>4.3<br>4.3.1<br>4.4.1<br>4.4.2<br>4.5<br>4.5.1<br>4.5.2<br>4.6                               | Creating HTT Prep Starting Pho HTT HTT Proc .4.1 .4.2 .4.3 Receivin Proc Stoppin HTT HTT HTT HTT Working               | g an Application P Request. P Response Daring to receive events g a Phone Audio Conversation Ine Number Normalization P Request. P Response Dessing Events Initial events Intermediate status events Completion Events Ing a Phone Audio Invitation Dessing Events In Presponse In Presponse In Pre | 28 28 29 30 30 31 35 35 35 38 38 38 38                                                                                                    |
| 5 | 4.1<br>4.1.1<br>4.1.3<br>4.2.1<br>4.2.2<br>4.2.3<br>4.2.4<br>4.2<br>4.2<br>4.3<br>4.3.1<br>4.4.1<br>4.4.2<br>4.5<br>4.5.1<br>4.5.2<br>4.6<br><b>Secu</b>                         | Creating HTT Prep Starting Pho HTT HTT Proc .4.1 .4.2 .4.3 Receivin Proc Stoppin HTT HTT HTT Working                   | g an Application P Request P Response Daring to receive events G a Phone Audio Conversation De Request P Request P Response Dessing Events Initial events Intermediate status events Completion Events Dessing Events Dessing Events Desnipper Dessing Events Dessing Events Dessing Events Dessing Event          | 28 28 28 29 30 30 31 31 35 37 38 38 38 38 38                                                                                                    |
| 5 | 4.1<br>4.1.1<br>4.1.2<br>4.1.3<br>4.2.1<br>4.2.2<br>4.2.3<br>4.2.4<br>4.2<br>4.2<br>4.3<br>4.3.1<br>4.4.1<br>4.4.2<br>4.5<br>4.5.1<br>4.5.2<br>4.6<br><b>Secu</b><br>5.1         | Creating HTT Prep Starting Pho HTT Proc .4.1 .4.2 .4.3 Receivir Proc Stoppin HTT HTT Working rity Security             | g an Application P Request P Response Daring to receive events G a Phone Audio Conversation Ine Number Normalization P Request. P Response Dessing Events Initial events Intermediate status events Completion Events Ing a Phone Audio Invitation Dessing Events In P Request P Response In Request In Request In Request In Request In Response In Request In Response In Response In    | 28 28 28 29 30 30 31 31 35 37 38 38 38 38 38 38 38 38 38 38                                                                                                    |
| 5 | 4.1<br>4.1.1<br>4.1.3<br>4.2.1<br>4.2.2<br>4.2.3<br>4.2.4<br>4.2<br>4.2<br>4.3<br>4.3.1<br>4.4.2<br>4.5.1<br>4.5.2<br>4.5.1<br>5.2                                               | Creating HTT Prep Starting Pho HTT HTT Proc .4.1 .4.2 .4.3 Receivin Proc Stoppin HTT HTT Working rity Security Index o | g an Application P Request P Response Daring to receive events G a Phone Audio Conversation P Request P Response Description P Request P Response Description Description Desc | 28 28 29 30 30 31 35 35 38 38 38 38 38 38 38 38 38 38 38                                                                                                    |
| 5 | 4.1<br>4.1.1<br>4.1.3<br>4.2.1<br>4.2.2<br>4.2.3<br>4.2.4<br>4.2<br>4.2<br>4.3<br>4.3.1<br>4.4.2<br>4.5.1<br>4.5.2<br>4.5.1<br>5.2                                               | Creating HTT Prep Starting Pho HTT HTT Proc .4.1 .4.2 .4.3 Receivin Proc Stoppin HTT HTT Working rity Security Index o | g an Application P Request P Response Daring to receive events G a Phone Audio Conversation Ine Number Normalization P Request. P Response Dessing Events Initial events Intermediate status events Completion Events Ing a Phone Audio Invitation Dessing Events In P Request P Response In Request In Request In Request In Request In Response In Request In Response In Response In    | 28 28 29 30 30 31 35 35 38 38 38 38 38 38 38 38 38 38 38                                                                                                    |
| 5 | 4.1<br>4.1.1<br>4.1.2<br>4.1.3<br>4.2.1<br>4.2.2<br>4.2.3<br>4.2.4<br>4.2<br>4.2<br>4.3<br>4.3.1<br>4.4.1<br>4.4.2<br>4.5<br>4.5.1<br>4.5.2<br>4.6<br>Secu<br>5.1<br>5.2<br>Appe | Creating HTT Prep Starting Pho HTT Proc 4.1 4.2 4.3 Receivin Proc Stoppin HTT HTT Handlin HTT Working rity Index o     | g an Application P Request P Response Daring to receive events G a Phone Audio Conversation P Request P Response Description P Request P Response Description Description Desc | 28 28 28 29 30 30 31 31 35 35 38 38 38 38 38 38 38 38 38 38 38 38                                                                                                    |

| 8  | Appendix C: Product Behavior4 | 14        |
|----|-------------------------------|-----------|
| 9  | Change Tracking4              | ł5        |
| 10 | Index4                        | <b>17</b> |

#### 1 Introduction

The Unified Communications for Business Call Via Work REST Protocol defines how an application can create a PSTN phone call between a desktop or mobile phone and a remote party.

Sections 1.5, 1.8, 1.9, 2, and 3 of this specification are normative. All other sections and examples in this specification are informative.

# 1.1 Glossary

This document uses the following terms:

- **byte order mark**: A Unicode character that is used to indicate that text is encoded in UTF-8, UTF-16, or UTF-32.
- **Hypertext Transfer Protocol (HTTP)**: An application-level protocol for distributed, collaborative, hypermedia information systems (text, graphic images, sound, video, and other multimedia files) on the World Wide Web.
- **Hypertext Transfer Protocol Secure (HTTPS)**: An extension of HTTP that securely encrypts and decrypts web page requests. In some older protocols, "Hypertext Transfer Protocol over Secure Sockets Layer" is still used (Secure Sockets Layer has been deprecated). For more information, see [SSL3] and [RFC5246].
- **Representational State Transfer (REST)**: A software architecture implementation for distributed hypermedia systems, such as the World Wide Web.
- **Uniform Resource Identifier (URI)**: A string that identifies a resource. The URI is an addressing mechanism defined in Internet Engineering Task Force (IETF) Uniform Resource Identifier (URI): Generic Syntax [RFC3986].
- **Uniform Resource Locator (URL)**: A string of characters in a standardized format that identifies a document or resource on the World Wide Web. The format is as specified in [RFC1738].
- **XML namespace**: A collection of names that is used to identify elements, types, and attributes in XML documents identified in a URI reference [RFC3986]. A combination of XML namespace and local name allows XML documents to use elements, types, and attributes that have the same names but come from different sources. For more information, see [XMLNS-2ED].
- **XML** namespace prefix: An abbreviated form of an **XML** namespace, as described in [XML].
- **XML schema**: A description of a type of XML document that is typically expressed in terms of constraints on the structure and content of documents of that type, in addition to the basic syntax constraints that are imposed by XML itself. An XML schema provides a view of a document type at a relatively high level of abstraction.
- **MAY, SHOULD, MUST, SHOULD NOT, MUST NOT:** These terms (in all caps) are used as defined in [RFC2119]. All statements of optional behavior use either MAY, SHOULD, or SHOULD NOT.

#### 1.2 References

Links to a document in the Microsoft Open Specifications library point to the correct section in the most recently published version of the referenced document. However, because individual documents in the library are not updated at the same time, the section numbers in the documents may not match. You can confirm the correct section numbering by checking the <a href="Errata"><u>Errata</u></a>.

#### 1.2.1 Normative References

We conduct frequent surveys of the normative references to assure their continued availability. If you have any issue with finding a normative reference, please contact <a href="mailto:dochelp@microsoft.com">dochelp@microsoft.com</a>. We will assist you in finding the relevant information.

[MS-OCDISCWS] Microsoft Corporation, "Lync Autodiscover Web Service Protocol".

[MS-OCSMP] Microsoft Corporation, "Microsoft Online Conference Scheduling and Management Protocol".

[RFC2119] Bradner, S., "Key words for use in RFCs to Indicate Requirement Levels", BCP 14, RFC 2119, March 1997, <a href="http://www.rfc-editor.org/rfc/rfc2119.txt">http://www.rfc-editor.org/rfc/rfc2119.txt</a>

[RFC2616] Fielding, R., Gettys, J., Mogul, J., et al., "Hypertext Transfer Protocol -- HTTP/1.1", RFC 2616, June 1999, <a href="http://www.rfc-editor.org/rfc/rfc2616.txt">http://www.rfc-editor.org/rfc/rfc2616.txt</a>

[RFC2818] Rescorla, E., "HTTP Over TLS", RFC 2818, May 2000, <a href="http://www.rfc-editor.org/rfc/rfc2818.txt">http://www.rfc-editor.org/rfc/rfc2818.txt</a>

[RFC3966] Schulzrinne, H., "The tel URI for Telephone Numbers", RFC 3966, December 2004, <a href="http://www.rfc-editor.org/rfc/rfc3966.txt">http://www.rfc-editor.org/rfc/rfc3966.txt</a>

[XMLNS] Bray, T., Hollander, D., Layman, A., et al., Eds., "Namespaces in XML 1.0 (Third Edition)", W3C Recommendation, December 2009, <a href="http://www.w3.org/TR/2009/REC-xml-names-20091208/">http://www.w3.org/TR/2009/REC-xml-names-20091208/</a>

[XMLSCHEMA1] Thompson, H., Beech, D., Maloney, M., and Mendelsohn, N., Eds., "XML Schema Part 1: Structures", W3C Recommendation, May 2001, <a href="http://www.w3.org/TR/2001/REC-xmlschema-1-20010502/">http://www.w3.org/TR/2001/REC-xmlschema-1-20010502/</a>

[XMLSCHEMA2] Biron, P.V., Ed. and Malhotra, A., Ed., "XML Schema Part 2: Datatypes", W3C Recommendation, May 2001, <a href="http://www.w3.org/TR/2001/REC-xmlschema-2-20010502/">http://www.w3.org/TR/2001/REC-xmlschema-2-20010502/</a>

#### 1.2.2 Informative References

[MS-ECREST] Microsoft Corporation, "Unified Communications Event Channel Protocol".

[MS-OCAUTHWS] Microsoft Corporation, "OC Authentication Web Service Protocol".

#### 1.3 Overview

This protocol is used to create and manage phone audio in conversations.

A typical scenario for this protocol is to hear the audio of a conversation on a desktop phone instead of the computer speaker or headphones.

# 1.4 Relationship to Other Protocols

This protocol transmits request and response messages by using HTTP, as described in [RFC2616], or Hypertext Transfer Protocol over Secure Sockets Layer (HTTPS), as described in [RFC2818].

Access to this protocol is discovered through the Lync Autodiscover Web Service. The discovery service protocol is described in the [MS-OCDISCWS] document.

This protocol is accessible only to authenticated users, either directly via a client application or indirectly via a trusted server application. The authentication service protocols are described in the <code>FMS-OCAUTHWS1</code> document.

The following diagram shows the underlying messaging and transport stack used by the protocol:

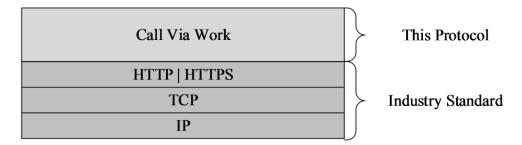

Figure 1: This protocol in relation to other protocols

#### 1.5 Prerequisites/Preconditions

This protocol operates against a protocol server that is configured to listen for HTTP or HTTPS requests and a protocol client that knows the Request-URI of the protocol server.

In addition, the server needs to be configured with a mediation server deployed, and users with enterprise voice enabled.

#### 1.6 Applicability Statement

This protocol is applicable for the following scenarios:

- Starting a new conversation with phone audio
- Stopping phone audio in a conversation.

# 1.7 Versioning and Capability Negotiation

This document covers versioning issues in the area of supported transports. This protocol can use HTTP or HTTPS as a transport. For more information, see section 2.1.

### 1.8 Vendor-Extensible Fields

None.

#### 1.9 Standards Assignments

None.

# 2 Messages

### 2.1 Transport

This protocol is based on **Representational State Transfer (REST)** architecture principals. As such, messages are transported using HTTP, as specified in [RFC2616], or HTTPS, as specified in [RFC2818]. The service SHOULD be served on ports 80 and 443 respectively, but MAY be served on other ports. For specific port information, please contact your service provider.

Protocol messages are text-based and MUST be UTF-8 encoded. Messages MUST NOT contain a **byte order mark**. The byte order mark is a Unicode character used to signal the byte order of a text file or stream.

### 2.2 Common Data Types

#### 2.2.1 Namespaces

This specification defines and references various **XML namespaces** using the mechanisms specified in [XMLNS]. Although this specification associates a specific **XML namespace prefix** for each XML namespace that is used, the choice of any particular XML namespace prefix is implementation-specific and not significant for interoperability.

| Prefix | Namespace URI                    | Reference    |
|--------|----------------------------------|--------------|
| XS     | http://www.w3.org/2001/XMLSchema | [XMLSCHEMA1] |
|        |                                  | [XMLSCHEMA2] |

#### 2.2.2 Custom HTTP Headers

The following headers are defined in this specification:

| Header                          | Description                                           |
|---------------------------------|-------------------------------------------------------|
| X-MS-RequiresMinResourceVersion | Specifies the minimum required version of a resource. |

#### 2.2.3 Complex Types

The following table summarizes the set of common **XML** schema complex type definitions defined or referenced by this specification. XML schema complex type definitions that are specific to a particular operation are described with the operation.

| Complex<br>Type | Description                                                                                                    |  |
|-----------------|----------------------------------------------------------------------------------------------------|--|
| CollectionType  | Represents a collection type. Described in [MS-OCSMP]                                                                                                    |  |
| InputType       | Represents the type that captures the format of input data supplied in HTTP POST requests, as specified in <a href="MRFC2616">[RFC2616</a> ]. Described in <a href="MRFC2616">[MS-OCSMP</a> ]. |  |

| Complex<br>Type | Description                                                                                                    |  |
|-----------------|----------------------------------------------------------------------------------------------------|--|
| ErrorType       | Represents the type that captures the format of body in HTTP error responses, as specified in [RFC2616]. Described [MS-OCSMP]. |  |
| LinkType        | Represents the type that captures a reference to another resource. Described in [MS-OCSMP].                                    |  |
| PropertyType    | Represents the type that captures a property name and value. Described in [MS-OCSMP].                                          |  |
| ResourceType    | Represents the type that captures the format of a resource. Described in [MS-OCSMP]                                            |  |

# 2.2.4 Simple Types

The following table summarizes the set of common XML schema simple type definitions defined by this specification. XML schema simple type definitions that are specific to a particular operation are described with the operation.

| Simple Type          | Description                                                                         |
|----------------------|-------------------------------------------------------------------------------------|
| AudienceMessaging    | An enumeration indicating the enabled state of the audience messaging feature.      |
| AudienceMuteLock     | An enumeration indicating the enabled state of the audience mute lock.              |
| CallState            | An enumeration representing the call states.                                        |
| ConversationModality | An enumeration representing the conversation modalities.                            |
| ConversationState    | An enumeration representing conversation states.                                    |
| Direction            | An enumeration representing invitation directions.                                  |
| Importance           | An enumeration representing conversation importance.                                |
| InvitationState      | An enumeration representing invitation states.                                      |
| MessageFormat        | An enumeration representing the supported message formats.                          |
| ModalityType         | An enumeration representing the modality types.                                     |
| Role                 | An enumeration representing the participants' role in a conversation.               |
| SourceNetwork        | An enumeration representing where a participant is joined to the conversation from. |

# 2.2.4.1 AudienceMessaging

The following table summarizes the values of the **AudienceMessaging** enumeration.

| Value    | Description                                                |
|----------|------------------------------------------------------------|
| Unknown  | The property is not set or is unknown.                     |
| Enabled  | Messaging is enabled for all members of the conversation.  |
| Disabled | Messaging is disabled for all members of the conversation. |

#### 2.2.4.2 AudienceMuteLock

The following table summarizes the values of the **AudienceMuteLock** enumeration.

| Value    | Description                            |
|----------|----------------------------------------|
| Unknown  | The property is not set or is unknown. |
| Enabled  | Mute lock is enabled.                  |
| Disabled | Mute lock is disabled.                 |

#### 2.2.4.3 CallState

The following table summarizes the values of the **CallState** enumeration.

| Value         | Description   |
|---------------|---------------|
| Disconnected  | Disconnected. |
| Connecting    | Connecting.   |
| Connected     | Connected.    |
| Transferring  | Transferring. |
| Disconnecting | Disconnecting |

# 2.2.4.4 ConversationModality

The following table summarizes the values of the **AccessLevel** enumeration.

| Value              | Description         |
|--------------------|---------------------|
| Audio              | Audio.              |
|                    |                     |
| Video              | Video.              |
| ApplicationSharing | ApplicationSharing. |
| Messaging          | Messaging.          |
| DataCollaboration  | DataCollaboration.  |

# 2.2.4.5 ConversationState

The following table summarizes the values of the **ConversationState** enumeration.

| Value         | Description                 |
|---------------|-----------------------------|
| Disconnected  | Disconnected.               |
|               |                             |
| Incoming      | Incoming.                   |
| Connecting    | Connecting.                 |
| Connected     | Connected.                  |
| InLobby       | In the conference lobby.    |
| Conferencing  | Connecting to a conference. |
| Conferenced   | In a conference.            |
| Disconnecting | Disconnecting.              |

# 2.2.4.6 Direction

The following table summarizes the values of the **Direction** enumeration.

| Value    | Description |
|----------|-------------|
| Incoming | Incoming.   |
| Outgoing | Outgoing.   |

# 2.2.4.7 Importance

The following table summarizes the values of the  ${\bf Importance}$  enumeration.

| Value  | Description |
|--------|-------------|
| Normal | Normal.     |
| Urgent | Urgent.     |

#### 2.2.4.8 InvitationState

The following table summarizes the values of the **InvitationState** enumeration.

| Value      | Description                                   |
|------------|-----------------------------------------------|
| Connecting | The outgoing call is in the connecting state. |
| Alerting   | The outgoing call is in the alerting state.   |

| Value     | Description                                     |
|-----------|-------------------------------------------------|
| Forwarded | The outgoing call was forwarded.                |
| TeamRing  | The outgoing call is in the team-ringing state. |
| Connected | The outgoing call connected.                    |
| Cancelled | The outgoing call was cancelled.                |
| Declined  | The outgoing call was declined.                 |
| Failed    | The outgoing call establishment failed.         |

# 2.2.4.9 MessageFormat

The following table summarizes the values of the  ${\bf MessageFormat}$  enumeration.

| Value | Description |
|-------|-------------|
| Plain | Plain text. |
| Html  | Html text.  |

# 2.2.4.10 ModalityType

The following table summarizes the values of the **ModalityType** enumeration.

| Value              | Description          |
|--------------------|----------------------|
| Audio              | Audio.               |
|                    |                      |
| Video              | Video.               |
| PhoneAudio         | Phone audio.         |
| ApplicationSharing | Application sharing. |
| Messaging          | Instant messaging.   |
| Data Collaboration | Data collaboration.  |

### 2.2.4.11 Role

The following table summarizes the values of the **Role** enumeration.

| Value   | Description                        |
|---------|------------------------------------|
| Unknown | The participant's role is unknown. |

| Value    | Description                     |
|----------|---------------------------------|
| Attendee | The participant is an attendee. |
| Leader   | The participant is a leader.    |

# 2.2.4.12 SourceNetwork

The following table summarizes the values of the **SourceNetwork** enumeration.

| Value          | Description                                                              |
|----------------|--------------------------------------------------------------------------|
| SameEnterprise | The participant is from the same enterprise the conference is hosted in. |
| Unknown        | Not initialized or unknown.                                              |
| Federated      | The participant is from federated or external company.                   |
| PublicCloud    | The participant is from a public hosted provider (such as MSN or Yahoo). |
| Everyone       | Combination of SameEnterprise, Federated and PublicCloud values.         |

# 2.2.5 Attributes

The following table summarizes the set of common XML schema attribute definitions defined by this specification. XML schema attributes that are specific to a particular operation are described with the operation.

| Attribute | Description                                                                                            |
|-----------|----------------------------------------------------------------------------------------------------|
| rel       | Identifies the semantics of the link.                                                                  |
| name      | The name of a CollectionType ([MS-OCSMP] section 2.2.4.1) or PropertyType ([MS-OCSMP] section 2.2.4.6) |
| href      | A <b>URL</b> that is relative to the host name of the service.                                         |

#### 2.2.6 Common Data Structures

The following table summarizes the set of common data structures defined by this specification.

| Data structure        | Description                                                             |  |
|-----------------------|-------------------------------------------------------------------------|--|
| CommunicationResource | The dashboard for communications capabilities.                          |  |
| ConversationsResource | The factory and list of active conversations.                           |  |
| ConversationResource  | The applications perspective of a multi-party multi-modal conversation. |  |

| Data structure                | Description                                                                                     |  |
|-------------------------------|-------------------------------------------------------------------------------------------------|--|
| InvitationResource            | Represents information common to all invitation types.                                          |  |
| PhoneAudioInvitationsResource | Information specific to phone audio invitation.                                                 |  |
| CallResource                  | Represents information common to all call resources.                                            |  |
| PhoneAudioResource            | Represents phone audio modality in a conversation.                                              |  |
| ParticipantResource           | Represents a participant in a conversation.                                                     |  |
| StartPhoneAudioInputType      | Represents properties that can be configured when starting a new conversation with phone audio. |  |
| StopPhoneAudioInputType       | Represents properties for the stop phone audio resource.                                        |  |

# 2.2.6.1 Communication Resource

A **ResourceType** structure containing the properties of the communication dashboard resource.

| Property name       | Туре                           | Description                                                     |
|---------------------|--------------------------------|-----------------------------------------------------------------|
| phoneNumber         | xs:string                      | The phone number of the device the user wants to be reached on. |
| supportedModalities | CollectionType of ModalityType | The modalities that are supported.                              |

| Link relationship | Description                                              |  |
|-------------------|----------------------------------------------------------|--|
| self              | A reference to the parent resource containing this link. |  |
| conversations     | A reference to the conversations factory resource.       |  |
| startPhoneAudio   | A reference to the start phone audio resource.           |  |
| startMessaging    | A reference to the start messaging resource.             |  |

#### 2.2.6.2 Conversations Resource

A **ResourceType** structure containing a collection of **Conversation** structures.

| Property name | Туре | Description                                          |
|---------------|------|------------------------------------------------------|
| None.         |      | There are no properties in a ResourceType structure. |

| Link relationship | Description                                              |
|-------------------|----------------------------------------------------------|
| self              | A reference to the parent resource containing this link. |

# 2.2.6.3 Conversation Resource

A **ResourceType** structure containing the properties of an existing conversation.

| Property name     | Туре                                       | Description                                                                                       |
|-------------------|--------------------------------------------|---------------------------------------------------------------------------------------------------|
| threadId          | xs:string                                  | An id identifying the discussion thread in a conversation.                                        |
| subject           | xs:string                                  | The subject of the conversation.                                                                  |
| activeModalities  | CollectionType of ConversationModalityType | List of modalities active in the conversation.                                                    |
| state             | ConversationState                          | The conversation state.                                                                           |
| importance        | Importance                                 | The conversation importance.                                                                      |
| participantCount  | int                                        | The number of participants in the conference.                                                     |
| audienceMute      | AudienceMuteLock                           | The current mute lock setting.                                                                    |
| recording         | xs:string                                  | Boolean indicating if recording is taking place on the conversation (True) or not (False).        |
| expirationTime    | xs:string                                  | The expiration time of the conversation expressed in UTC time format.                             |
| readLocally       | xs:string                                  | Boolean indicating if the conference of the conversation were read locally (True) or not (False). |
| created           | xs:string                                  | The creation time of the conversation, expressed in UTC format.                                   |
| audienceMessaging | AudienceMessaging                          | The current audience messaging setting.                                                           |

| Link relationship | Description                                              |  |
|-------------------|----------------------------------------------------------|--|
| self              | A reference to the parent resource containing this link. |  |
| phoneAudio        | A reference to the phone audio resource.                 |  |

# 2.2.6.4 Invitation Resource

A **ResourceType** structure containing the properties of a conversation invitation.

| Property name | Туре      | Description                                                                         |
|---------------|-----------|-------------------------------------------------------------------------------------|
| direction     | Direction | Direction of the invitation.                                                        |
| operationId   | xs:string | Application supplied id corresponding to the operation that started the invitation. |

| Property name         | Туре                                       | Description                                         |
|-----------------------|--------------------------------------------|-----------------------------------------------------|
| sessionContext        | xs:string                                  | The session context.                                |
| anonymousDisplayName  | xs:string                                  | The display name to use for anonymous participants. |
| from                  | ParticipantResource                        | The participant that sent the invitation.           |
| to                    | xs:string                                  | The destination for an outgoing invitation.         |
| acceptedByParticipant | ParticipantResource                        | The participant that accepted the invitation.       |
| subject               | xs:string                                  | The subject for the conversation.                   |
| importance            | Importance                                 | The importance of the conversation.                 |
| threadId              | xs:string                                  | The thread id of the conversation.                  |
| state                 | InvitationState                            | The state of the invitation.                        |
| phoneNumber           | xs:string                                  | The phone number.                                   |
| availableModalities   | CollectionType of ConversationModalityType | A collection of the available modalities.           |

| Link relationship | Description                                              |  |
|-------------------|----------------------------------------------------------|--|
| self              | A reference to the parent resource containing this link. |  |

### 2.2.6.5 Phone Audio Invitation Resource

An **InvitationResource** structure containing the properties of a phone audio invitation.

This resource currently doesn't have any additional properties other than those of the **InvitationResource**.

#### 2.2.6.6 Call Resource

A **ResourceType** structure containing the properties of an existing call.

| Property name | Туре      | Description            |
|---------------|-----------|------------------------|
| state         | CallState | The state of the call. |

| Link relationship | Description                                              |  |
|-------------------|----------------------------------------------------------|--|
| self              | A reference to the parent resource containing this link. |  |

# 2.2.6.7 Phone Audio Resource

A **ResourceType** structure containing the properties of an existing phone audio call.

| Property name | Туре | Description                                                                                 |
|---------------|------|---------------------------------------------------------------------------------------------|
| None.         |      | The PhoneAudioResource does not have any additional properties other than from CallResource |

| Link relationship                                        | Description                                              |  |
|----------------------------------------------------------|----------------------------------------------------------|--|
| self                                                     | A reference to the parent resource containing this link. |  |
| stopPhoneAudio A reference to the stopPhoneAudioResource |                                                          |  |

# 2.2.6.8 Participant Resource

A **ResourceType** structure containing the properties of an existing participant.

| Property name    | Туре          | Description                                             |
|------------------|---------------|---------------------------------------------------------|
| workPhoneNumber  | xs:string     | The work phone number.                                  |
| otherPhoneNumber | xs:string     | An alternate phone number.                              |
| Uri              | xs:string     | URI of the participant.                                 |
| name             | xs:string     | Name of the participant.                                |
| sourceNetwork    | SourceNetwork | Network location the participant has joined from.       |
| role             | Role          | The role of the participant.                            |
| organizer        | xs:string     | Is the participant the organizer (True) or not (False). |
| anonymous        | xs:string     | Is the participant anonymous (True) or not (False).     |

| Link relationship | Description                                              |  |
|-------------------|----------------------------------------------------------|--|
| self              | A reference to the parent resource containing this link. |  |

# 2.2.6.9 Start Phone Audio Input Type

An **InputType** structure containing the properties required to start a conversation with phone audio media.

| Property name | Туре           | Description                                           |
|---------------|----------------|-------------------------------------------------------|
| phoneNumber   | xs:string      | The user's desktop or mobile phone number to call.    |
| to            | xs:string      | The destination phone number to call.                 |
| operationId   | xs:string      | Application supplied value to identify the operation. |
| subject       | xs:string      | The subject of the conversation.                      |
| importance    | ImportanceType | The importance of the conversation.                   |
| threadId      | xs:string      | The conversation thread Id.                           |

# 2.2.6.10 Stop Phone Audio Input Type

An **InputType** structure containing the properties required when removing phone audio from a conversation, possibly ending the conversation.

| Property name | Туре | Description                                         |
|---------------|------|-----------------------------------------------------|
| None          |      | Stop phone audio currently has no input properties. |

### 3 Protocol Details

#### 3.1 Server Details

The basic unit for operations in this protocol is a Resource. Applications will be able to discover available Resources as well as the Properties of a Resource thus allowing applications to create a UI that is dynamically adjustable. The entirety of this protocol will be accessible via the **HTTP** protocol. This protocol is exposed via Unified Communications Web API (UCWA) web component of the protocol server.

#### 3.1.1 Abstract Data Model

This protocol is structured in the same way as that described in [MS-OCSMP] except for how navigating the protocol is performed.

#### 3.1.1.1 Navigating the Protocol

Navigating the hierarchy of this protocol is made possible by the information that is contained in the response to an HTTP request on the href of a resource. The response contains a set of properties, and a set of hypermedia links to related resources.

An application resource provides hypermedia links that contain hrefs to a number of related resources, including the **communication** and **events** resources. The events resource is described in <a href="MS-ECREST">[MS-ECREST]</a>.

The **communication** resource provides hypermedia links to its related resources, including **startPhoneAudio** (section 3.1.5.8), and **conversations** (section 3.1.5.4) among others. Similarly, a **conversation** (section 3.1.5.5) resource provides access to the **phoneAudio** resource. The **phoneAudio** resource provides hrefs to the **stopPhoneAudio** (section 3.1.5.9) resource when **phoneAudio** is active.

Using the hypermedia links that are served with a given resource, you can traverse from one resource to whatever resource you need.

This protocol can use link navigation to find the conversation for conversations initiated by the application. Conversations can also be discovered initially through notifications from the event channel for conversations initiated remotely.

### 3.1.1.2 API Versioning

When a link that the application wishes to use contains a revision attribute that is not one (the default), then the application SHOULD include the X-MS-RequiresMinResourceVersion header in requests when using that resource.

Note: Applications SHOULD extract links for resources with revisions that have been tested. If the link with the expected revision is not available, the app SHOULD NOT automatically copy the revision into the header and attempt the request anyway. Instead, it would be better to disable the functionality and alert the customer that an upgraded version of the application will be required.

The protocol examples section demonstrates how the request can be used.

#### **3.1.2 Timers**

None.

#### 3.1.3 Initialization

None.

# 3.1.4 Higher-Layer Triggered Events

None.

# 3.1.5 Message Processing Events and Sequencing Rules

| Resource             | Description                                                                                                    |  |
|----------------------|----------------------------------------------------------------------------------------------------|--|
| application          | Represents one instance of an application that is run by a user on a specific device.                                                   |  |
| applications         | Represents a factory in which individual application resources are created.                                                             |  |
| batch                | Represents a batched request handler to which multiple, independent HTTP requests packaged into a single multipart request can be sent. |  |
| conversations        | Represents a collection of conversation (section xxx) resources.                                                                        |  |
| conversation         | Represents a conversation between two or more participants.                                                                             |  |
| phoneAudioInvitation | Represents an invitation to join phone audio media in a conversation.                                                                   |  |
| phoneAudio           | Represents the phone audio media in a conversation.                                                                                     |  |
| startPhoneAudio      | Represents an operation to start phone audio in a new conversation.                                                                     |  |
| stopPhoneAudio       | Represents an operation to stop phone audio media in a conversation.                                                                    |  |

# 3.1.5.1 applications

The applications resource is specified in [MS-OCSMP] section 3.1.5.2.

# 3.1.5.2 application

The application resource is specified in [MS-OCSMP] section 3.1.5.2.

#### 3.1.5.3 batch

The batch resource is specified in [MS-OCSMP] section 3.1.5.3.

#### 3.1.5.4 conversations

The following operations are allowed to be performed on this resource.

| Ор | eration | Description                                                   |
|----|---------|---------------------------------------------------------------|
| GE | Т       | Gets the conversations currently active for the conversation. |

# 3.1.5.4.1 Get conversations

| Token         | Media types                         | HTTP method |
|---------------|-------------------------------------|-------------|
| conversations | application/xml<br>application/json | GET         |

# 3.1.5.4.1.1 Request Body

| Request header | Usage                              | Value                               |
|----------------|------------------------------------|-------------------------------------|
| Accept         | Response content-type negotiation. | application/xml<br>application/json |

# 3.1.5.4.1.2 Response Body

| Response header | Usage                  | Value                               |
|-----------------|------------------------|-------------------------------------|
| Content-type    | Response content-type. | application/xml<br>application/json |

The response body will be the conversations resource.

The response to this operation can result in the following status codes.

| Status code | Description                                                                                    |
|-------------|------------------------------------------------------------------------------------------------|
| 200         | Request was successful.                                                                        |
| 410         | The requested resource is no longer available at the server and no forwarding address is known |
| 404         | The requested resource is no longer available.                                                 |

# 3.1.5.5 conversation

The following operations are allowed to be performed on this resource.

| Operation | Description                                                          |
|-----------|----------------------------------------------------------------------|
| GET       | Gets the conversation identified by the supplied URL in the request. |

# 3.1.5.5.1 Get conversation

| Token        | Media types                         | HTTP method |
|--------------|-------------------------------------|-------------|
| conversation | application/xml<br>application/json | GET         |

# 3.1.5.5.1.1 Request Body

| Request header | Usage                              | Value                               |
|----------------|------------------------------------|-------------------------------------|
| Accept         | Response content-type negotiation. | application/xml<br>application/json |

# 3.1.5.5.1.2 Response Body

| Response header | Usage                  | Value                               |
|-----------------|------------------------|-------------------------------------|
| Content-type    | Response content-type. | application/xml<br>application/json |

The response body will be the conversation resource.

The response to this operation can result in the following status codes.

| Status code | Description                                                                                    |
|-------------|------------------------------------------------------------------------------------------------|
| 200         | Request was successful.                                                                        |
| 410         | The requested resource is no longer available at the server and no forwarding address is known |
| 404         | The requested resource is no longer available.                                                 |

# 3.1.5.6 phoneAudioInvitation

The following operations are allowed to be performed on this resource.

| Operation | Description                     |
|-----------|---------------------------------|
| GET       | Get the phone audio invitation. |

# 3.1.5.6.1 Get phone audio invitation

| Token                | Media types                         | HTTP method |
|----------------------|-------------------------------------|-------------|
| phoneAudioInvitation | application/xml<br>application/json | GET         |

# **3.1.5.6.1.1** Request Body

| Request header | Usage                              | Value                               |
|----------------|------------------------------------|-------------------------------------|
| Accept         | Response content-type negotiation. | application/xml<br>application/json |

# 3.1.5.6.1.2 Response Body

| Response header | Usage                  | Value                               |
|-----------------|------------------------|-------------------------------------|
| Content-type    | Response content-type. | application/xml<br>application/json |

The response body will be the phone audio invitation resource.

The response to this operation can result in the following status codes.

| Status code | Description                                                                                    |
|-------------|------------------------------------------------------------------------------------------------|
| 200         | Request was successful.                                                                        |
| 410         | The requested resource is no longer available at the server and no forwarding address is known |
| 404         | The requested resource is no longer available.                                                 |

# 3.1.5.7 phoneAudio

The following operations are allowed to be performed on this resource.

| Operation | Description                   |
|-----------|-------------------------------|
| GET       | Get the phone audio resource. |

# 3.1.5.7.1 Get phone audio

| Token      | Media types                         | HTTP method |
|------------|-------------------------------------|-------------|
| phoneAudio | application/xml<br>application/json | GET         |

# **3.1.5.7.1.1** Request Body

| Request header | Usage                              | Value                               |
|----------------|------------------------------------|-------------------------------------|
| Accept         | Response content-type negotiation. | application/xml<br>application/json |

# **3.1.5.7.1.2** Response Body

| Response header | Usage                  | Value                               |
|-----------------|------------------------|-------------------------------------|
| Content-type    | Response content-type. | application/xml<br>application/json |

The response body will be the phone audio resource.

The response to this operation can result in the following status codes.

| Status code | Description                                                                                    |
|-------------|------------------------------------------------------------------------------------------------|
| 200         | Request was successful.                                                                        |
| 410         | The requested resource is no longer available at the server and no forwarding address is known |
| 404         | The requested resource is no longer available.                                                 |

# 3.1.5.8 startPhoneAudio

The following operations are allowed to be performed on this resource.

| Operation | Description                            |
|-----------|----------------------------------------|
| POST      | Start a conversation with phone audio. |

# 3.1.5.8.1 Post start phone audio

| Token           | Media types                         | HTTP method |
|-----------------|-------------------------------------|-------------|
| startPhoneAudio | application/xml<br>application/json | POST        |

# **3.1.5.8.1.1** Request Body

| Request header | Usage                              | Value                               |
|----------------|------------------------------------|-------------------------------------|
| Accept         | Response content-type negotiation. | application/xml<br>application/json |

The request body SHOULD contain a **StartPhoneAudioInput** (section <u>2.2.6.9</u>) data structure.

# **3.1.5.8.1.2** Response Body

| Response header | Usage                  | Value                               |
|-----------------|------------------------|-------------------------------------|
| Content-type    | Response content-type. | application/xml<br>application/json |

The response body will be the phone audio invitation resource.

The response to this operation can result in the following status codes.

| Status code | Description                                                                                    |
|-------------|------------------------------------------------------------------------------------------------|
| 201         | Request was successful.                                                                        |
| 410         | The requested resource is no longer available at the server and no forwarding address is known |
| 404         | The requested resource is no longer available.                                                 |

# 3.1.5.9 stopPhoneAudio

| Token          | Media types                         | HTTP method |
|----------------|-------------------------------------|-------------|
| stopPhoneAudio | application/xml<br>application/json | POST        |

# 3.1.5.9.1 Post stop phone audio

| Token          | Media types                         | HTTP method |
|----------------|-------------------------------------|-------------|
| stopPhoneAudio | application/xml<br>application/json | POST        |

# **3.1.5.9.1.1** Request Body

| Request header | Usage                              | Value                               |
|----------------|------------------------------------|-------------------------------------|
| Accept         | Response content-type negotiation. | application/xml<br>application/json |

The request body can be empty.

# **3.1.5.9.1.2** Response Body

| Response header | Usage                  | Value                               |
|-----------------|------------------------|-------------------------------------|
| Content-type    | Response content-type. | application/xml<br>application/json |

The response body will be empty.

The response to this operation can result in the following status codes.

| Status code | Description                                                                                    |
|-------------|------------------------------------------------------------------------------------------------|
| 204         | Request was successful.                                                                        |
| 410         | The requested resource is no longer available at the server and no forwarding address is known |
| 404         | The requested resource is no longer available.                                                 |

# 3.1.6 Timer Events

None.

# 3.1.7 Other Local Events

None.

# 4 Protocol Examples

This section will show a few examples of how the protocol works.

### 4.1 Creating an Application

The following example illustrates the exchange of messages required for a client to create an application resource in order to successfully use the a server implementing this protocol.

The client application POSTs a request to create an application instance on the server implementing this protocol. The URI to which the request is addressed is obtained from the auto-discovery response ([MS-OCDISCWS] section 4.1.)

### 4.1.1 HTTP Request

The body of the request includes the culture of the application, an endpointId that is unique to the client application, and the userAgent string for the client.

```
POST https://ext.vdomain.com:4443/ucwa/oauth/v1/applications HTTP/1.1
User-Agent: UcwaClient/1.0
Authorization: Bearer cwt=AAEBHAEFAAAAAAFFQAAAPmQRuRgha2wB2cEg...
Accept: application/xml
Content-Type: application/xml
Host: ext.vdomain.com:4443
Content-Length: 316
Expect: 100-continue

<?xml version="1.0" encoding="utf-8"?>
<input xmlns="http://schemas.microsoft.com/rtc/2012/03/ucwa">
<property name="culture">encoding="utf-8"?>
<input xmlns="http://schemas.microsoft.com/rtc/2012/03/ucwa">
<property name="culture">encoding="utf-8"?>
</property name="culture">encoding="utf-8"?>
</property name="culture">encoding="utf-8"?>
</property name="culture">encoding="utf-8"?>
</property name="culture">encoding="utf-8"?>
</property name="culture">encoding="utf-8"?>
</property name="culture">encoding="utf-8"?>
</property name="culture">encoding="utf-8"?>
</property name="culture">encoding="utf-8"?>
</property name="culture">encoding="utf-8"?>
</property name="culture">encoding="utf-8"?>
</property name="culture">encoding="utf-8"?>

</p
```

#### 4.1.2 HTTP Response

The client application parses the response to find the embedded resource with the "rel" equal to events to retrieve events related to application activity.

In addition, the application will find the embedded resource with the "rel" equal to communication to retrieve the resources to available to start conversations. This embedded resource contains links to all other resources associated with starting and maintaining conversations. These links will be needed in order to perform future requests. It is advisable that links be cached but not persisted because they are only valid for the lifetime of the application instance.

When looking for resources identified by a "rel" attribute, it is advisable to determine the resource version the application was written to support. If no "revision" attribute is available, the revision is assumed to be 1.

```
HTTP/1.1 201 Created
Cache-Control: private
Via: 1.1 accessproxy.vdomain.com RtcExt
Content-Length: 5063
Content-Type: application/xml; charset=utf-8
Expires: Thu, 22 Jan 2015 06:43:24 GMT
ETag: "766942815"
X-MS-Server-Fgdn: SERVER.vdomain.com
```

```
X-MS-Correlation-Id: 2147483652
client-request-id: 13efd9fe-d041-4729-af67-9f97abb81a18
X-MS-Correlation-Id: 2147483679
client-request-id: bfcaa11b-6cb2-44f2-9f56-6569e15c643b
Strict-Transport-Security: max-age=31536000; includeSubDomains
Date: Wed, 21 Jan 2015 22:43:23 GMT
<?xml version="1.0" encoding="utf-8"?>
<resource rel="application" href="/ucwa/oauth/v1/applications/211177894191"</pre>
xmlns="http://schemas.microsoft.com/rtc/2012/03/ucwa">
<link rel="events" href="/ucwa/oauth/v1/applications/211177894191/events?ack=1" />
cproperty name="culture">en-US</property>
cproperty name="userAgent">UcwaClient/1.0/property>
<resource rel="communication"</pre>
href="/ucwa/oauth/v1/applications/211177894191/communication">
<link rel="startPhoneAudio"</pre>
href="/ucwa/oauth/v1/applications/211177894191/communication/phoneAudioInvitations" />
<link rel="conversations"</pre>
href="/ucwa/oauth/v1/applications/211177894191/communication/conversations?filter=acti
ve" />
<link rel="startMessaging"</pre>
href="/ucwa/oauth/v1/applications/211177894191/communication/messagingInvitations" />
<link rel="startAudioVideo"</pre>
href="/ucwa/oauth/v1/applications/211177894191/communication/audioVideoInvitations" />
<link rel="startScreenSharing"</pre>
href="/ucwa/oauth/v1/applications/211177894191/communication/applicationSharingInvitat
ions" />
</resource>
(output abbreviated for readability)
</resource>
```

#### 4.1.3 Preparing to receive events

Using the URI for the **events** resource in the response, issue a request to get event information for the application:

```
GET
https://ext.vdomain.com:4443/ucwa/oauth/v1/applications/211177894191/events?ack=1&time
out=900 HTTP/1.1
User-Agent: UcwaClient/1.0
Authorization: Bearer cwt=AAEBHAEFAAAAAAAFFQAAAPmQRuRgha2wB2cEg...
Accept: multipart/related; type="application/xml", multipart/related,
multipart/alternative, multipart/batching
Host: ext.vdomain.com:4443
```

You can append the timeout parameter (see [MS-ECREST] section 2.2.2) to the URI before issuing the request, but it is not advisable to make any assumptions about the format of the URI. This request will be blocked until there are events to return or until the timeout parameter value is reached. For this reason, it is not advisable to issue this request in any queue where other requests are posted.

#### 4.2 Starting a Phone Audio Conversation

A client application can initiate a phone audio conversation by using the startPhoneAudio API.

#### 4.2.1 Phone Number Normalization

When supplying a phone number in an input field, the phone number is validated at the server against the configured normalization rules to see if the phone number is valid. If the phone number does not match any rules, the request will be rejected with 400 Bad request, with a subcode of NormalizationFailed.

The best practice for specifying phone numbers is to specify them in tel uri format according to <a href="[RFC3966]">[RFC3966]</a>.

Working with phone audio often requires specifying a phone number, which must pass normalization checks.

#### 4.2.2 HTTP Request

For a client application to initiate a new conversation using phone audio, it issues a post request on the resource URI identified by the "rel" value of startPhoneAudio and the current revision 1:

```
https://ext.vdomain.com:4443/ucwa/oauth/v1/applications/211177894191/communication/pho
neAudioInvitations HTTP/1.1
User-Agent: UcwaClient/1.0
Authorization: Bearer cwt=AAEBHAEFAAAAAAAFFQAAAPmQRuRgha2wB2cEq...
Accept: application/xml
Content-Type: application/xml
Host: ext.vdomain.com:4443
Content-Length: 390
Expect: 100-continue
<?xml version="1.0" encoding="utf-8"?>
<input xmlns="http://schemas.microsoft.com/rtc/2012/03/ucwa">
   cproperty name="subject">OV Call</property>
   property name="importance">Normal/property>
   cproperty name="phoneNumber">tel:+14257078488/property>
</input>
```

The request initiates an asynchronous processing a job identified by the application specified operationId. The operationId can be used to identify status of the processing in the event information returned.

#### 4.2.3 HTTP Response

```
HTTP/1.1 201 Created
Cache-Control: no-cache
Via: 1.1 accessproxy.vdomain.com RtcExt
Content-Length: 0
Location:
/ucwa/oauth/v1/applications/211177894191/communication/phoneAudioInvitations/aa91df742
5864b94b25aaf1206f1e795
X-MS-Server-Fqdn: SERVER.vdomain.com
X-MS-Correlation-Id: 2147483808
client-request-id: e17c53ce-064b-4b2e-8bdc-115ea79d09ca
X-MS-Correlation-Id: 2147483673
client-request-id: fcc2528c-8175-46d4-b504-c449b834ca69
Strict-Transport-Security: max-age=31536000; includeSubDomains
Date: Wed, 21 Jan 2015 22:43:23 GMT
```

#### 4.2.4 Processing Events

The event channel will start returning a stream of events about the status of the conversation and call that is connecting.

#### 4.2.4.1 Initial events

The first set of events give you information about created resources and initial status:

```
HTTP/1.1 200 OK
Cache-Control: no-cache
Via: 1.1 accessproxy.vdomain.com RtcExt
Content-Length: 4145
Content-Type: multipart/related; type="application/xml"; charset=utf-8;
boundary=3c589cb8-79df-4104-a39c-f4e03d2f2993
X-MS-Server-Fqdn: SERVER.vdomain.com
X-MS-Correlation-Id: 2147483653
client-request-id: 270cdbcf-da3a-4230-ad44-e880cfe2f58a
X-MS-Correlation-Id: 2147483680
client-request-id: 4a98d3e3-a561-4a07-acf9-89289788f33d
Strict-Transport-Security: max-age=31536000; includeSubDomains
Date: Wed, 21 Jan 2015 22:43:25 GMT
--3c589cb8-79df-4104-a39c-f4e03d2f2993
Content-Type: application/xml; charset=utf-8
<?xml version="1.0" encoding="utf-8"?>
<events href="/ucwa/oauth/v1/applications/211177894191/events?ack=1"</pre>
xmlns="http://schemas.microsoft.com/rtc/2012/03/ucwa">
    <link rel="next" href="/ucwa/oauth/v1/applications/211177894191/events?ack=2" />
    <sender rel="communication"</pre>
href="/ucwa/oauth/v1/applications/211177894191/communication">
       <started rel="phoneAudioInvitation"</pre>
href="/ucwa/oauth/v1/applications/211177894191/communication/phoneAudioInvitations/aa9
1df7425864b94b25aaf1206f1e795">
           <resource rel="phoneAudioInvitation"</pre>
href="/ucwa/oauth/v1/applications/211177894191/communication/phoneAudioInvitations/aa9
1df7425864b94b25aaf1206f1e795">
                <link rel="from"</pre>
href="/ucwa/oauth/v1/applications/211177894191/communication/conversations/89938156-
c927-4f1c-a1a2-e99178f0056f/participants/ucwaovbvtuser5@ucwatenant.com"
title="UcwaOVBvtUser5" />
                <link rel="to"</pre>
href="/ucwa/oauth/v1/applications/211177894191/people/ucwaovbvtuser2@ucwatenant.com"
               <link rel="cancel"</pre>
href="/ucwa/oauth/v1/applications/211177894191/communication/conversations/89938156-
c927-4f1c-a1a2-e99178f0056f/phoneAudio/terminate" />
                <link rel="conversation"</pre>
href="/ucwa/oauth/v1/applications/211177894191/communication/conversations/89938156-
c927-4f1c-a1a2-e99178f0056f" />
                <link rel="phoneAudio"</pre>
href="/ucwa/oauth/v1/applications/211177894191/communication/conversations/89938156-
c927-4f1c-a1a2-e99178f0056f/phoneAudio" />
                cproperty name="direction">Outgoing/property>property
name="importance">Normal</property>
                cproperty name="state">Connecting/property>
                property
name="operationId">8eb90e4aa1874134b89dac298d458d20</property>
                cproperty name="subject">OV Call/property>
```

```
</resource>
        </started>
        <added rel="conversation"</pre>
href="/ucwa/oauth/v1/applications/211177894191/communication/conversations/89938156-
c927-4f1c-a1a2-e99178f0056f">
             <resource rel="conversation"</pre>
href="/ucwa/oauth/v1/applications/211177894191/communication/conversations/89938156-
c927-4f1c-a1a2-e99178f0056f">
                <link rel="applicationSharing"</pre>
href="/ucwa/oauth/v1/applications/211177894191/communication/conversations/89938156-
c927-4f1c-a1a2-e99178f0056f/applicationSharing" />
                <link rel="audioVideo"</pre>
href="/ucwa/oauth/v1/applications/211177894191/communication/conversations/89938156-
c927-4f1c-a1a2-e99178f0056f/audioVideo" />
                <link rel="dataCollaboration"</pre>
href="/ucwa/oauth/v1/applications/211177894191/communication/conversations/89938156-
c927-4f1c-a1a2-e99178f0056f/dataCollaboration" />
                 <link rel="messaging"</pre>
href="/ucwa/oauth/v1/applications/211177894191/communication/conversations/89938156-
c927-4f1c-a1a2-e99178f0056f/messaging"/>
                 <link rel="phoneAudio"</pre>
href="/ucwa/oauth/v1/applications/211177894191/communication/conversations/89938156-
c927-4f1c-a1a2-e99178f0056f/phoneAudio" />
                 cproperty name="state">Disconnected/property
name="threadId">AdA1y6o9qIkpVdAlDE6j6U1YN46JpA==</property>
                cproperty name="subject">OV Call/property>
                cpropertyList name="activeModalities" />
                property name="importance">Normal/property>
                 cproperty name="recording">False/property>
            </resource>
        </added>
    </sender>
    <sender rel="conversation"</pre>
href="/ucwa/oauth/v1/applications/211177894191/communication/conversations/89938156-
c927-4f1c-a1a2-e99178f0056f">
        <added rel="localParticipant"
href="/ucwa/oauth/v1/applications/211177894191/communication/conversations/89938156-
c927-4f1c-a1a2-e99178f0056f/participants/ucwaovbvtuser5@ucwatenant.com"
title="UcwaOVBvtUser5">
            <resource rel="localParticipant"</pre>
href="/ucwa/oauth/v1/applications/211177894191/communication/conversations/89938156-
c927-4f1c-a1a2-e99178f0056f/participants/ucwaovbvtuser5@ucwatenant.com">
                <link rel="conversation"</pre>
href="/ucwa/oauth/v1/applications/211177894191/communication/conversations/89938156-
c927-4f1c-a1a2-e99178f0056f" />
                <link rel="me" href="/ucwa/oauth/v1/applications/211177894191/me" />
                cproperty name="sourceNetwork">SameEnterprise/property>
                cproperty name="anonymous">False</property>
                cproperty name="local">True</property>
                property name="name">UcwaOVBvtUser5
                </resource>
       </added>
    </sender>
</events>
--3c589cb8-79df-4104-a39c-f4e03d2f2993--
```

From this notification, you can see that your request is in state Connecting, a conversation has been added, and participants have been added to the conversation.

After processing the event information, issue a new HTTP GET request to retrieve your next set of events by using the URI given in the **next** link specified:

```
GET
https://ext.vdomain.com:4443/ucwa/oauth/v1/applications/211177894191/events?ack=2&time
out=900 HTTP/1.1
User-Agent: UcwaClient/1.0
Authorization: Bearer cwt=AAEBHAEFAAAAAAAFFQAAAPmQRuRgha2wB2cEg...
Accept: multipart/related; type="application/xml", multipart/related,
multipart/alternative, multipart/batching
Host: ext.vdomain.com:4443
```

Posting another HTTP GET using the next link after processing the events occurs each time event data is returned, and is assumed from now on in the protocol sample.

#### 4.2.4.2 Intermediate status events

```
Sometime later, you will get additional events describing the progress of your phone call:
<?xml version="1.0" encoding="utf-8"?>
<events href="/ucwa/oauth/v1/applications/211177894191/events?ack=2"</pre>
xmlns="http://schemas.microsoft.com/rtc/2012/03/ucwa">
     <link rel="next" href="/ucwa/oauth/v1/applications/211177894191/events?ack=3" />
     <sender rel="conversation"</pre>
href="/ucwa/oauth/v1/applications/211177894191/communication/conversations/89938156-
c927-4f1c-a1a2-e99178f0056f">
          <updated rel="phoneAudio"</pre>
href="/ucwa/oauth/v1/applications/211177894191/communication/conversations/89938156-
c927-4f1c-a1a2-e99178f0056f/phoneAudio">
              <resource rel="phoneAudio"
href="/ucwa/oauth/v1/applications/211177894191/communication/conversations/89938156-
c927-4f1c-a1a2-e99178f0056f/phoneAudio">
                   <link rel="conversation"</pre>
href="/ucwa/oauth/v1/applications/211177894191/communication/conversations/89938156-
c927-4f1c-a1a2-e99178f0056f" />
                   <link rel="stopPhoneAudio"</pre>
href="/ucwa/oauth/v1/applications/211177894191/communication/conversations/89938156-
c927-4f1c-a1a2-e99178f0056f/phoneAudio/terminate" />
                    cproperty name="state">Connecting/property>
              </resource>
         </updated>
     </sender>
     <sender rel="communication"</pre>
href="/ucwa/oauth/v1/applications/211177894191/communication">
         <updated rel="conversation"</pre>
href="/ucwa/oauth/v1/applications/211177894191/communication/conversations/89938156-
c927-4f1c-a1a2-e99178f0056f">
              <re>ource rel="conversation"
href="/ucwa/oauth/v1/applications/211177894191/communication/conversations/89938156-
c927-4f1c-a1a2-e99178f0056f">
                  <link rel="applicationSharing"</pre>
href="/ucwa/oauth/v1/applications/211177894191/communication/conversations/89938156-
c927-4f1c-a1a2-e99178f0056f/applicationSharing" />
                  <link rel="audioVideo"</pre>
href="/ucwa/oauth/v1/applications/211177894191/communication/conversations/89938156-
c927-4f1c-a1a2-e99178f0056f/audioVideo" />
                   <link rel="dataCollaboration"</pre>
href="/ucwa/oauth/v1/applications/211177894191/communication/conversations/89938156-
c927-4f1c-a1a2-e99178f0056f/dataCollaboration" />
                  <link rel="messaging"</pre>
href="/ucwa/oauth/v1/applications/211177894191/communication/conversations/89938156-
c927-4f1c-a1a2-e99178f0056f/messaging" />
                  <link rel="phoneAudio"</pre>
href="/ucwa/oauth/v1/applications/211177894191/communication/conversations/89938156-
c927-4f1c-a1a2-e99178f0056f/phoneAudio" />
                  cproperty name="state">Connecting/property>
```

```
propertv
name="threadId">AdA1y6o9qIkpVdAlDE6j6U1YN46JpA==</property>
                  property name="subject">OV CallpropertyList
name="activeModalities" />
                  cproperty name="importance">Normal/property>
                  cproperty name="recording">False/property>
              </resource>
          </updated>
     </sender>
     <sender rel="conversation"</pre>
href="/ucwa/oauth/v1/applications/211177894191/communication/conversations/89938156-
c927-4f1c-a1a2-e99178f0056f">
          <updated rel="messaging"</pre>
href="/ucwa/oauth/v1/applications/211177894191/communication/conversations/89938156-
c927-4f1c-a1a2-e99178f0056f/messaging">
              <resource rel="messaging"
href="/ucwa/oauth/v1/applications/211177894191/communication/conversations/89938156-
c927-4f1c-a1a2-e99178f0056f/messaging">
                   <link rel="conversation"</pre>
href="/ucwa/oauth/v1/applications/211177894191/communication/conversations/89938156-
c927-4f1c-a1a2-e99178f0056f" />
                   <link rel="addMessaging"</pre>
href="/ucwa/oauth/v1/applications/211177894191/communication/messagingInvitations?conv
ersation=89938156-c927-4f1c-a1a2-e99178f0056f" />
                   cproperty name="state">Disconnected/property>
              </resource>
          </updated>
          <updated rel="audioVideo"</pre>
href="/ucwa/oauth/v1/applications/211177894191/communication/conversations/89938156-
c927-4f1c-a1a2-e99178f0056f/audioVideo">
              <resource rel="audioVideo"
href="/ucwa/oauth/v1/applications/211177894191/communication/conversations/89938156-
c927-4f1c-a1a2-e99178f0056f/audioVideo">
                   <link rel="conversation"</pre>
href="/ucwa/oauth/v1/applications/211177894191/communication/conversations/89938156-
c927-4f1c-a1a2-e99178f0056f" />
                   cproperty name="state">Disconnected</property>
              </resource>
          </updated>
          <updated rel="applicationSharing"</pre>
href="/ucwa/oauth/v1/applications/211177894191/communication/conversations/89938156-
c927-4f1c-a1a2-e99178f0056f/applicationSharing">
              <resource rel="applicationSharing"</pre>
href="/ucwa/oauth/v1/applications/211177894191/communication/conversations/89938156-
c927-4f1c-a1a2-e99178f0056f/applicationSharing">
                   <link rel="conversation"</pre>
href="/ucwa/oauth/v1/applications/211177894191/communication/conversations/89938156-
c927-4f1c-a1a2-e99178f0056f" />
                   <link rel="addScreenSharing"</pre>
href="/ucwa/oauth/v1/applications/211177894191/communication/applicationSharingInvitat
ions?conversation=89938156-c927-4f1c-a1a2-e99178f0056f" />
                   cproperty name="state">Disconnected//resource>
          </updated>
          <updated rel="dataCollaboration"</pre>
href="/ucwa/oauth/v1/applications/211177894191/communication/conversations/89938156-
c927-4f1c-a1a2-e99178f0056f/dataCollaboration">
              <resource rel="dataCollaboration"</pre>
href="/ucwa/oauth/v1/applications/211177894191/communication/conversations/89938156-
c927-4f1c-a1a2-e99178f0056f/dataCollaboration">
                   <link rel="conversation"</pre>
href="/ucwa/oauth/v1/applications/211177894191/communication/conversations/89938156-
c927-4f1c-a1a2-e99178f0056f" />
```

The HTTP protocol and MIME encoding artifacts are now removed to improve clarity. At this point, the **phoneAudio** and conversation resources have both been updated to Connecting state, and the **phoneAudio** resource has a resource link for **stopPhoneAudio**. There are no other media types in the conversation as they are all Disconnected.

#### 4.2.4.3 Completion Events

The next batch of event information, shows the completion of the call with success:

```
<?xml version="1.0" encoding="utf-8"?>
<events href="/ucwa/oauth/v1/applications/211177894191/events?ack=3"</pre>
xmlns="http://schemas.microsoft.com/rtc/2012/03/ucwa">
     <link rel="next" href="/ucwa/oauth/v1/applications/211177894191/events?ack=4" />
     <sender rel="communication"</pre>
href="/ucwa/oauth/v1/applications/211177894191/communication">
         <updated rel="conversation"</pre>
href="/ucwa/oauth/v1/applications/211177894191/communication/conversations/89938156-
c927-4f1c-a1a2-e99178f0056f">
             <resource rel="conversation"
href="/ucwa/oauth/v1/applications/211177894191/communication/conversations/89938156-
c927-4f1c-a1a2-e99178f0056f">
                   <link rel="applicationSharing"</pre>
href="/ucwa/oauth/v1/applications/211177894191/communication/conversations/89938156-
c927-4f1c-a1a2-e99178f0056f/applicationSharing" />
                   <link rel="audioVideo"</pre>
href="/ucwa/oauth/v1/applications/211177894191/communication/conversations/89938156-
c927-4f1c-a1a2-e99178f0056f/audioVideo" />
                   <link rel="dataCollaboration"</pre>
href="/ucwa/oauth/v1/applications/211177894191/communication/conversations/89938156-
c927-4f1c-a1a2-e99178f0056f/dataCollaboration" />
                   <link rel="messaging"</pre>
href="/ucwa/oauth/v1/applications/211177894191/communication/conversations/89938156-
c927-4f1c-a1a2-e99178f0056f/messaging" />
                   <link rel="phoneAudio"</pre>
href="/ucwa/oauth/v1/applications/211177894191/communication/conversations/89938156-
c927-4f1c-a1a2-e99178f0056f/phoneAudio" />
                   <link rel="localParticipant"</pre>
href="/ucwa/oauth/v1/applications/211177894191/communication/conversations/89938156-
c927-4f1c-a1a2-e99178f0056f/participants/ucwaovbvtuser5@ucwatenant.com"
title="UcwaOVBvtUser5" />
                   <link rel="participants"</pre>
href="/ucwa/oauth/v1/applications/211177894191/communication/conversations/89938156-
c927-4f1c-a1a2-e99178f0056f/participants" />
                   <link rel="addParticipant"</pre>
href="/ucwa/oauth/v1/applications/211177894191/communication/participantInvitations?co
nversation=89938156-c927-4f1c-a1a2-e99178f0056f" />
                   cproperty name="state">Connected</property>
                   property
name="threadId">AdA1y6o9qIkpVdAlDE6j6U1YN46JpA==</property>
                   property name="subject">OV Call
                   <item>Audio</item>
                   </propertyList>
                   cproperty name="importance">Normal/property>
                   property name="recording">False
```

```
</resource>
         </updated>
     </sender>
     <sender rel="conversation"</pre>
href="/ucwa/oauth/v1/applications/211177894191/communication/conversations/89938156-
c927-4f1c-a1a2-e99178f0056f">
         <added rel="participant"
href="/ucwa/oauth/v1/applications/211177894191/communication/conversations/89938156-
c927-4f1c-a1a2-e99178f0056f/participants/ucwaovbvtuser2@ucwatenant.com"
title="UcwaOVBvtUser2" />
         <added rel="participantAudio"
href="/ucwa/oauth/v1/applications/211177894191/communication/conversations/89938156-
c927-4f1c-ala2-e99178f0056f/participants/ucwaovbvtuser2@ucwatenant.com/audio">
             <in rel="participant"</pre>
href="/ucwa/oauth/v1/applications/211177894191/communication/conversations/89938156-
c927-4f1c-a1a2-e99178f0056f/participants/ucwaovbvtuser2@ucwatenant.com"
title="UcwaOVBvtUser2" />
         </added>
         <added rel="participantAudio"
href="/ucwa/oauth/v1/applications/211177894191/communication/conversations/89938156-
c927-4f1c-a1a2-e99178f0056f/participants/ucwaovbvtuser5@ucwatenant.com/audio">
             <in rel="localParticipant"</pre>
href="/ucwa/oauth/v1/applications/211177894191/communication/conversations/89938156-
c927-4f1c-a1a2-e99178f0056f/participants/ucwaovbvtuser5@ucwatenant.com"
title="UcwaOVBvtUser5" />
             <resource rel="participantAudio"</pre>
href="/ucwa/oauth/v1/applications/211177894191/communication/conversations/89938156-
c927-4f1c-a1a2-e99178f0056f/participants/ucwaovbvtuser5@ucwatenant.com/audio">
                 <link rel="participant"</pre>
href="/ucwa/oauth/v1/applications/211177894191/communication/conversations/89938156-
c927-4f1c-a1a2-e99178f0056f/participants/ucwaovbvtuser5@ucwatenant.com"
title="UcwaOVBvtUser5" />
             </resource>
         </added>
         <updated rel="audioVideo"</pre>
href="/ucwa/oauth/v1/applications/211177894191/communication/conversations/89938156-
c927-4f1c-a1a2-e99178f0056f/audioVideo">
             <resource rel="audioVideo"</pre>
href="/ucwa/oauth/v1/applications/211177894191/communication/conversations/89938156-
c927-4f1c-a1a2-e99178f0056f/audioVideo">
                 <link rel="conversation"</pre>
href="/ucwa/oauth/v1/applications/211177894191/communication/conversations/89938156-
c927-4f1c-a1a2-e99178f0056f" />
                 cproperty name="state">Disconnected/property>
             </resource>
         </updated>
         <updated rel="phoneAudio"</pre>
href="/ucwa/oauth/v1/applications/211177894191/communication/conversations/89938156-
c927-4f1c-a1a2-e99178f0056f/phoneAudio">
             <resource rel="phoneAudio"
href="/ucwa/oauth/v1/applications/211177894191/communication/conversations/89938156-
c927-4f1c-a1a2-e99178f0056f/phoneAudio">
                 <link rel="conversation"</pre>
href="/ucwa/oauth/v1/applications/211177894191/communication/conversations/89938156-
c927-4f1c-a1a2-e99178f0056f" />
                 <link rel="transfer"</pre>
href="/ucwa/oauth/v1/applications/211177894191/communication/conversations/89938156-
\verb|c927-4f1c-a1a2-e99178f0056f/phoneAudio/transfer" revision="2" /> \\
                 <link rel="stopPhoneAudio"</pre>
href="/ucwa/oauth/v1/applications/211177894191/communication/conversations/89938156-
c927-4f1c-a1a2-e99178f0056f/phoneAudio/terminate" />
                 cproperty name="state">Connected</property>
```

```
</resource>
         </updated>
         <updated rel="participant"</pre>
href="/ucwa/oauth/v1/applications/211177894191/communication/conversations/89938156-
c927-4f1c-a1a2-e99178f0056f/participants/ucwaovbvtuser2@ucwatenant.com"
title="UcwaOVBvtUser2" />
    </sender>
    <sender rel="communication"</pre>
href="/ucwa/oauth/v1/applications/211177894191/communication">
        <completed rel="phoneAudioInvitation"</pre>
href="/ucwa/oauth/v1/applications/211177894191/communication/phoneAudioInvitations/aa9
1df7425864b94b25aaf1206f1e795">
           <status>Success</status>
            <resource rel="phoneAudioInvitation"</pre>
href="/ucwa/oauth/v1/applications/211177894191/communication/phoneAudioInvitations/aa9
1df7425864b94b25aaf1206f1e795">
                <link rel="from"</pre>
href="/ucwa/oauth/v1/applications/211177894191/communication/conversations/89938156-
c927-4f1c-a1a2-e99178f0056f/participants/ucwaovbvtuser5@ucwatenant.com"
title="UcwaOVBvtUser5" />
                <link rel="to"</pre>
href="/ucwa/oauth/v1/applications/211177894191/people/ucwaovbvtuser2@ucwatenant.com"
               <link rel="conversation"</pre>
href="/ucwa/oauth/v1/applications/211177894191/communication/conversations/89938156-
c927-4f1c-a1a2-e99178f0056f" />
                <link rel="phoneAudio"</pre>
href="/ucwa/oauth/v1/applications/211177894191/communication/conversations/89938156-
c927-4f1c-a1a2-e99178f0056f/phoneAudio" />
                cproperty name="direction">Outgoing/property>
                cproperty name="importance">Normal/property>
                cproperty name="state">Connected</property>
                property
name="operationId">8eb90e4aa1874134b89dac298d458d20</property>
                cproperty name="subject">OV Call/property>
            </resource>
        </completed>
    </sender>
```

The **phoneAudio** resource has been updated and its state is now Connected. The **phoneAudioInvitation** has now completed its work and has a final state of Connected. The **conversation** is also in Connected state.

#### 4.3 Receiving a Phone Audio Invitation

Receiving a phone audio call doesn't require any action by the application. The acceptance of the call is at the phone that was called. Events are delivered in the same manner as when an outgoing conversation was made, except that the direction properties will be Incoming.

#### 4.3.1 Processing Events

Events for an incoming phone audio conversation is the same for the outgoing case.

#### 4.4 Stopping Phone Audio

A client application can stop a phone audio in a conversation by using the stopPhoneAudio API. If the conversation only has phone audio in it, it will terminate the conversation as well as the phone audio.

#### 4.4.1 HTTP Request

POST
https://ext.vdomain.com:4443/ucwa/oauth/v1/applications/211525898501/communication/con
versations/756e9863-7232-4f92-b64e-7abcefb0a3e8/phoneAudio/terminate HTTP/1.1
User-Agent: UcwaClient/1.0
Authorization: Bearer cwt=AAEBHAEFAAAAAAAFFQAAAPmQRuRgha2wB2cEg...
Accept: application/xml
Content-Type: text/plain
Host: ext.vdomain.com:4443
Content-Length: 0

#### 4.4.2 HTTP Response

HTTP/1.1 204 No Content
Cache-Control: no-cache
Via: 1.1 accessproxy.vdomain.com RtcExt
Content-Length: 0
X-MS-Server-Fqdn: SERVER.vdomain.com
X-MS-Correlation-Id: 2147484557
client-request-id: 2c81b86a-8ec3-4799-a169-acd39c35c2fb
X-MS-Correlation-Id: 2147485111
client-request-id: 582d58c6-585c-4804-82a8-4641623f2bb7
Strict-Transport-Security: max-age=31536000; includeSubDomains
Date: Thu, 29 Jan 2015 21:56:03 GMT

#### 4.5 Handling resource versions

When working with resources that have been versioned, it is necessary to add the X-MS-RequiresMinResourceVersion header to the request. This section shows how this is added into the request. In this case, the link used by the application in the example was marked with a revision of 2:

<link rel="myGroupMemberships"
href="/ucwa/oauth/v1/applications/211177894191/people/groupMemberships" revision="2"
/>

#### 4.5.1 HTTP Request

POST
https://ext.vdomain.com:4443/ucwa/oauth/v1/applications/11543867552/people/groupMember
ships?... HTTP/1.1
X-MS-RequiresMinResourceVersion: 2
User-Agent: UcwaClient/1.0
Authorization: Bearer cwt=AAEBHAEFAAAAAAAFFQAAAPmQRuRgha2wB2cEg...
Accept: application/json
Host: ext.vdomain.com:4443
Content-Length: 0

#### 4.5.2 HTTP Response

HTTP/1.1 204 No Content
Cache-Control: no-cache
Via: 1.1 accessproxy.vdomain.com RtcExt
Content-Length: 0
X-MS-Server-Fqdn: SERVER.vdomain.com
X-MS-Correlation-Id: 2147483691

client-request-id: 48ed8c59-418e-4c12-9211-8faca8856eda
X-MS-Correlation-Id: 2147483676
client-request-id: 85d705bc-f016-4a20-ab25-e17740418895
Strict-Transport-Security: max-age=31536000; includeSubDomains
Date: Thu, 29 Jan 2015 16:20:17 GMT

#### 4.6 Working with Asynchronous Operations

Some operations in UCWA, such as starting phone audio or another type of conversation, can take a considerable amount of time, and needs periodic status updates. These long-running operations are represented as a special type of resource, an **operation resource**.

An operation resource is created in the event channel as the result of a POST request to the URL of another kind of resource that can be thought of as an **operation factory**. One example of an operation factory resource is the **startPhoneAudio** resource. The response to the POST request will have the HTTP status code 201 Created, and the Location header will give the URL to the operation that was created.

All subsequent updates to the operation status will arrive in the event channel, until the final "completed" event.

The operation that the **startPhoneAudio** resource creates is a **phoneAudioInvitation** resource. A "started", "updated", or "completed" event includes both the embedded operation resource and a link to the same resource. This way the client can associate the outcome of the operation with the operation itself.

Because updates to operation resources arrive as a response to a separate HTTP request (the pending GET, or P-GET), in some cases the event can reach the client before the arrival of the 201 Created response (which contains the link to the operation resource). This makes it impossible to associate an event with the URL of the operation. To link events to their corresponding operations, all operation-starting resources in UCWA accept an "operationId" key-value pair in either the POST body or as a query parameter. This ID is a unique identifier that is generated by the client, that is also be included in every event about the operation, which makes it possible to match the event to the operation at all times.

#### Example:

Below is an example of a client application starting an operation, providing an operation ID, and tracking it on the event channel:

```
POST
https://ext.vdomain.com:4443/ucwa/oauth/v1/applications/211177894191/communication/pho
neAudioInvitations HTTP/1.1
User-Agent: UcwaClient/1.0
Authorization: Bearer cwt=AAEBHAEFAAAAAAAFFQAAAPmQRuRgha2wB2cEg...
Accept: application/xml
Content-Type: application/xml
Host: ext.vdomain.com:4443
```

#### The POST response includes the operation URL.

```
HTTP/1.1 201 Created
Cache-Control: no-cache
Via: 1.1 accessproxy.vdomain.com RtcExt
Content-Length: 0
Location:
/ucwa/oauth/v1/applications/211177894191/communication/phoneAudioInvitations/aa91df742
5864b94b25aaf1206f1e795
X-MS-Server-Fqdn: SERVER.vdomain.com
X-MS-Correlation-Id: 2147483808
client-request-id: e17c53ce-064b-4b2e-8bdc-115ea79d09ca
X-MS-Correlation-Id: 2147483673
client-request-id: fcc2528c-8175-46d4-b504-c449b834ca69
Strict-Transport-Security: max-age=31536000; includeSubDomains
Date: Wed, 21 Jan 2015 22:43:23 GMT
```

# **5** Security

## **5.1** Security Considerations for Implementers

None.

### **5.2 Index of Security Parameters**

None.

# 6 Appendix A: Full XML Schema

Body of requests use the InputType complex type described in [MS-OCSMP].

Resources are returned using the ResourceType complex type described in [MS-OCSMP].

The property names and possible values are listed for each resource or enumeration in sections  $\underline{2.2.6}$  and section  $\underline{2.2.4}$ .

# 7 Appendix B: Common Error Responses

The errors listed in the following table apply to most resources.

| Error                            | Description                                                                                                    |  |
|----------------------------------|----------------------------------------------------------------------------------------------------|--|
| ApplicationNotFound              | The application resource does not exist.                                                                                                   |  |
| BadRequest                       | Something is wrong with the entire request (malformed XML/JSON, for example).                                                              |  |
| DeserializationFailure           | The request body could not be deserialized. Please check if the body confirms to allowed formats and does not have any invalid characters. |  |
| EntityTooLarge                   | The request is too large.                                                                                                    |  |
| InactiveApplicationExpired       | An inactive application expired.                                                                                                    |  |
| MethodNotAllowed                 | The requested HTTP method is not supported for this resource.                                                                              |  |
| MobileApplicationNoLongerAllowed | User is no longer authorized for mobile applications.                                                                                      |  |
| ParameterValidationFailure       | A parameter value is not valid.                                                                                                    |  |
| PreconditionFailed               | An If-Match precondition was not met.                                                                                                    |  |
| PreconditionRequired             | The operation requires an If-Match precondition.                                                                                           |  |
| ResourceNotFound                 | The resource does not exist.                                                                                                    |  |
| ServiceFailure                   | Internal Server Error.                                                                                                    |  |
| ServiceTimeout                   | Internal Server Error, remote timeout.                                                                                                    |  |
| TooManyApplications              | There are too many applications for this user.                                                                                             |  |
| UnsupportedMediaType             | The content-type is not supported.                                                                                                    |  |
| VersionNotSupported              | Requested Version is not supported.                                                                                                    |  |

## 8 Appendix C: Product Behavior

The information in this specification is applicable to the following Microsoft products or supplemental software. References to product versions include released service packs.

- Microsoft Lync Client 2013/Skype for Business
- Microsoft Skype for Business 2016
- Microsoft Skype for Business Server 2015

Exceptions, if any, are noted below. If a service pack or Quick Fix Engineering (QFE) number appears with the product version, behavior changed in that service pack or QFE. The new behavior also applies to subsequent service packs of the product unless otherwise specified. If a product edition appears with the product version, behavior is different in that product edition.

Unless otherwise specified, any statement of optional behavior in this specification that is prescribed using the terms SHOULD or SHOULD NOT implies product behavior in accordance with the SHOULD or SHOULD NOT prescription. Unless otherwise specified, the term MAY implies that the product does not follow the prescription.

## 9 Change Tracking

This section identifies changes that were made to this document since the last release. Changes are classified as New, Major, Minor, Editorial, or No change.

The revision class **New** means that a new document is being released.

The revision class **Major** means that the technical content in the document was significantly revised. Major changes affect protocol interoperability or implementation. Examples of major changes are:

- A document revision that incorporates changes to interoperability requirements or functionality.
- The removal of a document from the documentation set.

The revision class **Minor** means that the meaning of the technical content was clarified. Minor changes do not affect protocol interoperability or implementation. Examples of minor changes are updates to clarify ambiguity at the sentence, paragraph, or table level.

The revision class **Editorial** means that the formatting in the technical content was changed. Editorial changes apply to grammatical, formatting, and style issues.

The revision class **No change** means that no new technical changes were introduced. Minor editorial and formatting changes may have been made, but the technical content of the document is identical to the last released version.

Major and minor changes can be described further using the following change types:

- New content added.
- Content updated.
- Content removed.
- New product behavior note added.
- Product behavior note updated.
- Product behavior note removed.
- New protocol syntax added.
- Protocol syntax updated.
- Protocol syntax removed.
- New content added due to protocol revision.
- Content updated due to protocol revision.
- Content removed due to protocol revision.
- New protocol syntax added due to protocol revision.
- Protocol syntax updated due to protocol revision.
- Protocol syntax removed due to protocol revision.
- Obsolete document removed.

Editorial changes are always classified with the change type **Editorially updated**.

Some important terms used in the change type descriptions are defined as follows:

- **Protocol syntax** refers to data elements (such as packets, structures, enumerations, and methods) as well as interfaces.
- **Protocol revision** refers to changes made to a protocol that affect the bits that are sent over the wire.

The changes made to this document are listed in the following table. For more information, please contact <a href="mailto:dochelp@microsoft.com">dochelp@microsoft.com</a>.

| Section                                              | Tracking number (if applicable) and description        | Major change<br>(Y or N) | Change<br>type  |
|------------------------------------------------------|--------------------------------------------------------|--------------------------|-----------------|
| 2.2.5 Attributes                                     | Updated the table to include types for the attributes. | N                        | Content update. |
| 2.2.6.3 Conversation Resource                        | Added references for the properties types.             | N                        | Content update. |
| 2.2.6.4 Invitation Resource                          | Added references for types of the properties.          | N                        | Content update. |
| 2.2.6.5 Phone Audio Invitation Resource              | Added references for the InvitationResource structure. | N                        | Content update. |
| 2.2.6.6 Call Resource                                | Added reference for type of the property state.        | N                        | Content update. |
| 2.2.6.8 Participant Resource                         | Added references for types of the properties.          | N                        | Content update. |
| 2.2.6.9 Start Phone Audio Input Type                 | Added reference for Importance.                        | N                        | Content update. |
| 2.2.6.9 Start Phone Audio Input<br>Type              | Added references for the InputType structure.          | N                        | Content update. |
| 2.2.6.10 Stop Phone Audio Input Type                 | Added references for the InputType structure.          | N                        | Content update. |
| 3.1.5 Message Processing Events and Sequencing Rules | Added the reference for the conversations resource.    | N                        | Content update. |
| 3.1.5.2 application                                  | Updated the reference of the application resource.     | N                        | Content update. |

## 10 Index

| A                                                                      | Index of security parameters 41 Informative references 7                     |
|------------------------------------------------------------------------|------------------------------------------------------------------------------|
| Abstract data model                                                    | Initialization                                                               |
| server 20                                                              | server 21                                                                    |
| Applicability 8                                                        | Introduction 6                                                               |
| Attributes 14                                                          |                                                                              |
| <b>C</b>                                                               | L                                                                            |
| С                                                                      | Local events                                                                 |
| Capability negotiation 8                                               | server 27                                                                    |
| Change tracking 45                                                     |                                                                              |
| Common data structures 14                                              | М                                                                            |
| Complex types 9 Creating an application example 28                     | Message processing                                                           |
| Custom HTTP headers 9                                                  | server ( <u>section 3.1.5</u> 21, <u>section 3.1.5.2</u> 21)                 |
| <u>Gastom III II II II Gaacis</u>                                      | Messages                                                                     |
| D                                                                      | attributes 14                                                                |
|                                                                        | common data structures 14                                                    |
| Data model - abstract                                                  | complex types 9 namespaces 9                                                 |
| server 20                                                              | simple types 10                                                              |
| E                                                                      | syntax 9                                                                     |
|                                                                        | transport 9                                                                  |
| Events                                                                 | N                                                                            |
| <u>local - server</u> 27<br>timer - server 27                          | N                                                                            |
| Examples 28                                                            | Namespaces 9                                                                 |
| creating an application 28                                             | Normative references 7                                                       |
| Creating an Application example 28                                     | •                                                                            |
| handling resource versions 38 Handling resource versions example 38    | 0                                                                            |
| receiving a phone audio invitation 37                                  | Overview (synopsis) 7                                                        |
| Receiving a Phone Audio Invitation example 37                          |                                                                              |
| starting a phone audio 29                                              | P                                                                            |
| Starting a Phone Audio Conversation example 29 stopping phone audio 38 | Parameters - security index 41                                               |
| Stopping Phone Audio example 38                                        | Preconditions 8                                                              |
| working with ansynchronous operations 39                               | Prerequisites 8                                                              |
| Working with Asynchronous Operations example                           | Product behavior 44                                                          |
| 39                                                                     | Protocol Details <u>Server</u> 20                                            |
| F                                                                      | Protocol examples                                                            |
|                                                                        | Creating an Application 28                                                   |
| Fields - vendor-extensible 8                                           | Handling resource versions 38                                                |
| Full XML schema 42                                                     | Receiving a Phone Audio Invitation 37 Starting a Phone Audio Conversation 29 |
| G                                                                      | Stopping Phone Audio 28                                                      |
|                                                                        | Working with Asynchronous Operations 39                                      |
| Glossary 6                                                             | _                                                                            |
|                                                                        | R                                                                            |
| Н                                                                      | Receiving a phone audio invitation example 37                                |
| Handling resource versions example 38                                  | References                                                                   |
| Headers                                                                | informative 7                                                                |
| custom http 9                                                          | normative 7 Relationship to other protocols 7                                |
| Higher-layer triggered events server 21                                | Relationship to other protocols 7                                            |
| <u>55.75.</u>                                                          | S                                                                            |
| I                                                                      |                                                                              |
|                                                                        | Security                                                                     |
| Implementer - security considerations 41                               | implementer considerations 41                                                |
|                                                                        |                                                                              |

```
parameter index 41
Sequencing rules
  server 21
Server
  Abstract data model 20
  Higher-layer triggered events 21
  Initialization 21
  local events 27
  message processing (section 3.1.5 21, section
    3.1.5.2 21)
  Message processing events and sequencing rules
    21
  Other local events 27
  sequence rules 21
  seguencing rules 21
  Timer events 27
  Timers 20
Simple types 10
Standards assignments 8
Starting a phone audio example 29
Stopping phone audio example 38
Syntax
 messages - overview 9
Т
Timer events
  server 27
Timers
  server 20
Tracking changes 45
Transport 9
 namespaces 9
Types
  complex 9
  simple 10
Vendor-extensible fields 8
Versioning 8
W
Working with ansynchronous operations example 39
X
```

XML schema 42